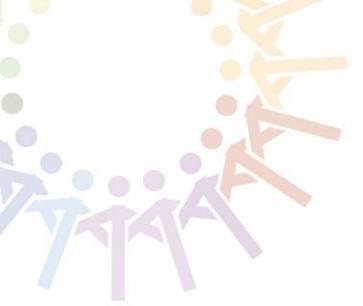

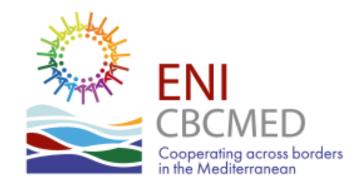

# e-Application Form User Guide

ENI CBC Med Programme - Managing Authority Regione Autonoma della Sardegna

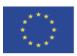

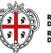

REGIONE AUTÒNOMA DE SARDIGNA REGIONE AUTONOMA DELLA SARDEGNA

#### eAF - User Guide intro

This guide takes you through the electronic application form (eAF) to submit your project proposal under the first call for standard projects.

All relevant information and documents are available at:

http://www.enpicbcmed.eu/enicbcmed-2014-2020

ENI CBC Med Programme - Managing Authority Regione Autonoma della Sardegna -

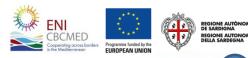

# **Table of contents**

| • | Main objectives                    | 2                |
|---|------------------------------------|------------------|
| • | Application features               | 7                |
| ٠ | Sign up and login                  | 16               |
| • | Preliminary info                   | 19               |
| • | Project                            | 22               |
| ٠ | Partnership                        | 35               |
| ٠ | Work packages and budget           | <mark>3</mark> 9 |
| ٠ | Sustainability and environment     | 47               |
| • | Budget                             | 49               |
| ٠ | Financial plan                     | 55               |
| ٠ | Documents                          | 57               |
| ٠ | Verify and submit your application | 58               |
|   |                                    |                  |

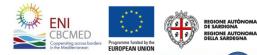

### eAF - Main objectives

**Increase overall efficiency** of the selection procedure

**Ensure consistency** among Programme objectives, priorities, results and indicators and project proposals

Support project compliance with the rules of the Call by including alerts, checks, guidance etc.

Implement the Result Based Management (RBM) approach

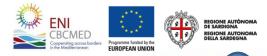

#### Linking your project to the ENI CBC MED Programme (1/2) How to draft your eAF

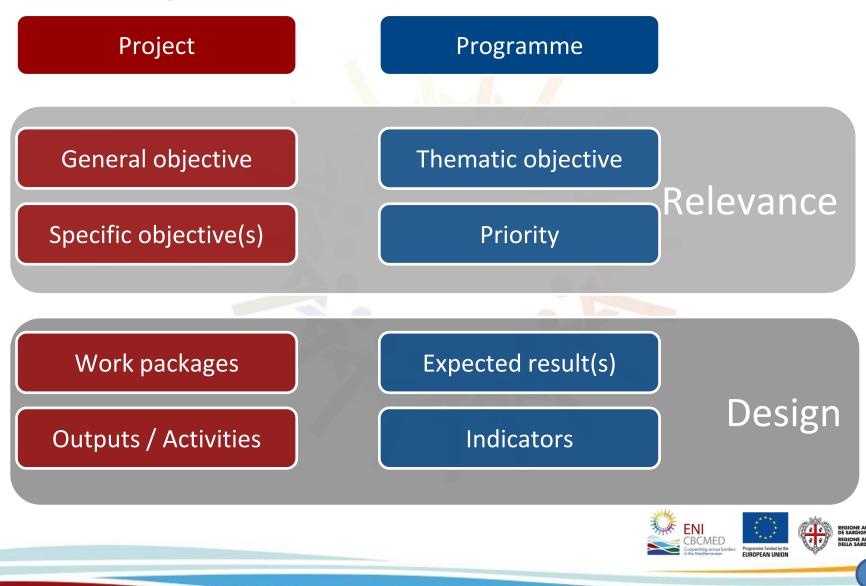

#### Linking your project to the ENI CBC MED Programme (2/2) How to draft your eAF

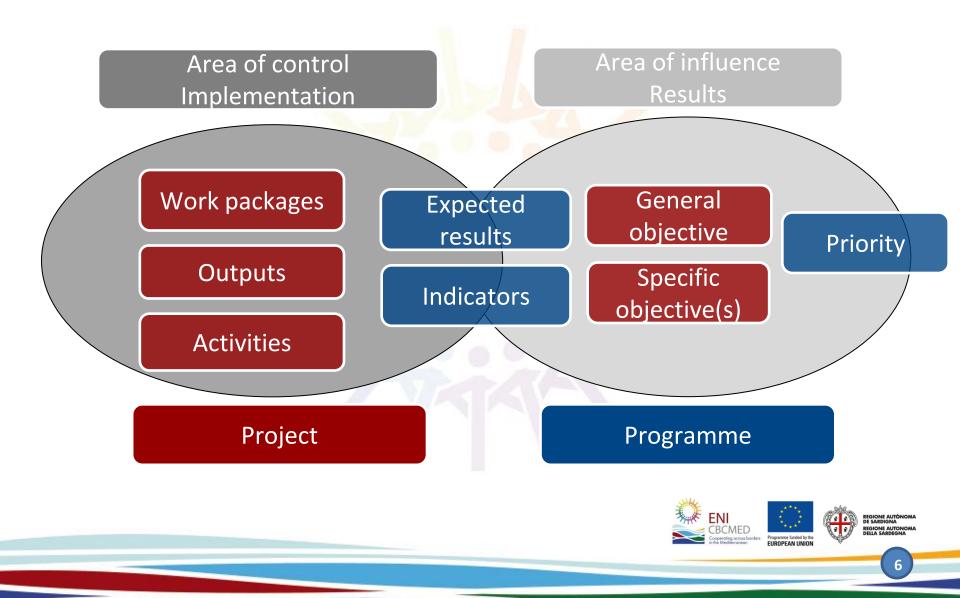

# **Application features 1/7**

| Main Menu                         |                                                                                                  | Multilanguage                                                       |
|-----------------------------------|--------------------------------------------------------------------------------------------------|---------------------------------------------------------------------|
| ENI CBC MED 2014 - 2020 Home      | Data loading tabs                                                                                | User Area<br>Hello MA! Logout EN -                                  |
| Sections 🖌                        | Preliminary Info                                                                                 |                                                                     |
| Preliminary Info                  | Project info Applicant info                                                                      |                                                                     |
| Preliminary Info 100%             | Call for Proposals: First call for standard projects                                             |                                                                     |
| Project 05                        | Supporting NEETs in urban areas                                                                  |                                                                     |
| Partnership 🚥                     | Acronym Duration                                                                                 | 31/100                                                              |
| Work-packages and budget (part 1) | Urban NEETs                                                                                      | 36 months →                                                         |
| Sustainability 02                 | Thematic objective                                                                               |                                                                     |
| Environment                       | A.3 - Promotion of social inclusion and fight against poverty (Promote economic and social       | I development) • Maximum                                            |
| Budget (part 2)                   | Priority A.3.1 - Provide young people, especially those belonging to the NEETS and women, with m | arketable skills - number of                                        |
| Financial plan 💽                  |                                                                                                  | characters                                                          |
| Documents                         | Save and Check                                                                                   |                                                                     |
| Submit                            |                                                                                                  | accepted                                                            |
| Export                            | Bu                                                                                               | itton to Save                                                       |
|                                   | an                                                                                               | nd check data                                                       |
|                                   |                                                                                                  | ENI<br>EDECMED<br>Cognetified across borders<br>in its Medidemonian |

# **Application features 2/7**

| Sections 🗶                             |            |
|----------------------------------------|------------|
| Preliminary Info                       | 100%       |
| Project                                | 65%        |
| Summary                                | 100%       |
| Relevance                              | 10%        |
| Logical Framework                      | 100%       |
| Potential risks and external condition | ons<br>50% |
| Partnership                            | 66%        |
| Work-packages and budget (part         | : 1) 50%   |
| Sustainability                         | 0%         |
| Environment                            |            |
| Budget (part 2)                        | 100%       |
| Financial plan                         | 0%         |
| Documents                              |            |
| Submit                                 |            |
| Export                                 |            |

| Relevance                                                 |                                                |
|-----------------------------------------------------------|------------------------------------------------|
| Part 1 Part 2 Part 3                                      |                                                |
| 1.1 Compliance with the Programme strategy                |                                                |
| As specified in the JOP <b>Data loading tabs</b>          | 5                                              |
| 1.2 Cross border impact                                   | 26/2000                                        |
| Describe the cross border impact                          |                                                |
| Percentage of progress                                    |                                                |
| 1.3 Expected change                                       | -11)<br>0/2000                                 |
| Describe the Expected Change                              |                                                |
|                                                           |                                                |
| 1.4 Key orientations                                      | <br>0/1000                                     |
| Describe the Key Orientations                             |                                                |
|                                                           |                                                |
| 1.5 Target groups, final Beneficiaries and needs          | Button to Save                                 |
| Describe the Target Groups, Final Beneficiaries and needs | and check data                                 |
|                                                           |                                                |
|                                                           | 0/2000                                         |
| Save                                                      |                                                |
|                                                           | ENI<br>CODE CODE CODE CODE CODE CODE CODE CODE |
|                                                           | 8                                              |

# **Application features 3/7**

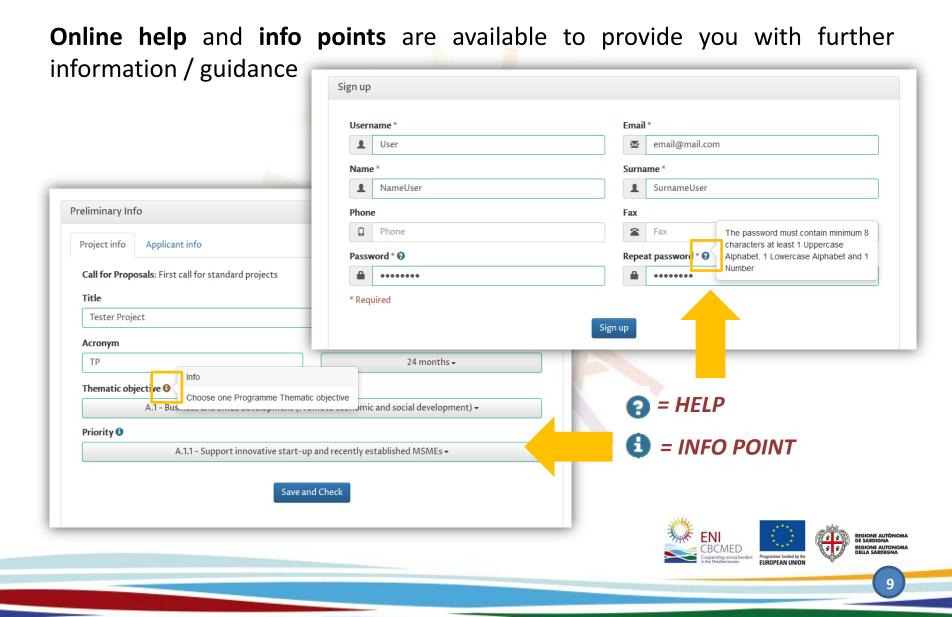

# **Application features 4/7**

English is set by default but you can draft your eAF in French, instead. Make sure your eAF is entirely filled in **either in English OR in French**.

| ENI<br>CBCMED<br>Cooperating across borders<br>Cooperating across borders |                             |                     |                                   | M                                                                   | ultila                           | inguage                                                |
|---------------------------------------------------------------------------|-----------------------------|---------------------|-----------------------------------|---------------------------------------------------------------------|----------------------------------|--------------------------------------------------------|
| ENI CBC MED 2014 - 2020 Home                                              |                             |                     |                                   | Hello Natalia Cl                                                    | Logout                           | BiB EN ▼                                               |
| Sections ⊀                                                                | Preliminary Info            |                     |                                   |                                                                     | ₩¥ EN                            |                                                        |
| Preliminary Info 0%                                                       | Project info Applicant info |                     |                                   |                                                                     |                                  |                                                        |
| Project 0%                                                                | Legal status:               |                     |                                   |                                                                     |                                  |                                                        |
| Partnership 0%                                                            |                             | Regional or local p | ublic administration <del>-</del> |                                                                     |                                  |                                                        |
| Work-packages and budget (part<br>1)                                      | Country:                    |                     | Region                            |                                                                     |                                  |                                                        |
| I) 0%                                                                     | Egypt <del>-</del>          |                     |                                   | Marsa Matruh <del>-</del>                                           |                                  |                                                        |
|                                                                           | Name of organization:       |                     |                                   |                                                                     |                                  |                                                        |
|                                                                           |                             |                     |                                   | ENI<br>COBCMED<br>Coperating across bardens<br>in the Meddlerraneon | ramme funded by the ROPEAN UNION | REGIONE AL<br>DE SARDE AL<br>REGIONE AL<br>BELLA SARDI |

# **Application features 5/7**

A **percentage showing your progresses** is available for each section. Moreover, the main menu guides you in filling in the form.

|              | ENI<br>CBCMED<br>Coperating across border | 75          |                   |                                                     |                              |                         |                              |                    |         |
|--------------|-------------------------------------------|-------------|-------------------|-----------------------------------------------------|------------------------------|-------------------------|------------------------------|--------------------|---------|
|              | ENI CBC MED 2014 -                        | 2020 Home   |                   |                                                     |                              |                         | Hello NataliaC!              | Logout             | ER EN 👻 |
|              | Sections 💉                                |             | Preliminary Inf   | fo                                                  |                              |                         |                              |                    |         |
| Marino       | Preliminary Info                          | 0%          | Project info      | Applicant info                                      |                              |                         |                              |                    |         |
| Main<br>Menu | Preliminary Info                          | 0%          |                   | osals: First call for standard proje                | ects                         |                         |                              |                    |         |
|              | Project                                   | 0%          | Title<br>Zero Co2 |                                                     |                              |                         |                              |                    |         |
|              | Partnership                               | 0%          | Acronym           |                                                     |                              | Duration                |                              |                    | 8/100   |
|              | Work-packages and bu<br>1)                | idget (part | zco4              |                                                     | 4/25                         |                         | 36 months 🗸                  |                    |         |
|              | Sustainability                            | 0%          | Thematic obj      | <b>jective</b><br>4 - Environmental protection, cli | mate change adaptation an    | d mitigation (Address c | ommon challenges in environi | nent) <del>-</del> |         |
|              | Environment                               | 0%          | Priority          |                                                     |                              |                         | 6                            |                    |         |
|              | Budget (part 2)                           | 0%          | B.4.1 - Sup       | pport innovative and technologic                    | al solutions to increase wat | er efficiency and encou | rage use of non-conventional | water supply       | /-      |
|              | Financial plan                            | 0%          |                   |                                                     | Save and                     | Check                   |                              |                    |         |
|              | Documents                                 | 0%          |                   |                                                     |                              |                         |                              |                    |         |
|              | Submit                                    | 0%          |                   |                                                     |                              |                         |                              |                    |         |
|              | Export                                    | 0%          |                   |                                                     |                              | State                   |                              | - 1 -              |         |

# **Application features 6/7**

#### You can hide the main menu to have more room for data.

| CBCMED<br>Cooperating across borders<br>in the Mediterranean | k to close menu                                      |                                                      |
|--------------------------------------------------------------|------------------------------------------------------|------------------------------------------------------|
| ENI CBC MED 2014 20 H                                        | ome                                                  | Hello NataliaC! Logout 덂 EN •                        |
| ection <mark>s 🖈</mark>                                      | Preliminary Info                                     |                                                      |
| Preliminary Info 0%                                          | Project info Applicant info                          | click to open menu                                   |
| Preliminary Info 0%                                          | Call for Proposals: First call for standard projects |                                                      |
| Project 0%                                                   | Title     Test for standard projects                 | Preliminary Info                                     |
| Partnership 0%                                               |                                                      | Project info Applicant info                          |
| Work-packages and budget (part<br>1)                         | TESP                                                 | Call for Proposals: First call for standard projects |
| Sustainability 0%                                            |                                                      | Title                                                |
| Environment 0%                                               |                                                      | Test for standard projects                           |
| Budget (part 2)                                              | Priority                                             | Acronym                                              |
| Financial plan 🛛 😽                                           |                                                      | TFSP                                                 |
| Documents 0%                                                 |                                                      | Thematic objective                                   |
| Submit 0%                                                    |                                                      | A.1 - Business and SMEs de                           |
| Export 0%                                                    |                                                      | Priority A.1.1 - Support inno                        |

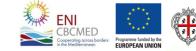

REGIONE AUTÒNOMA DE SARDIGNA REGIONE AUTONOMA DELLA SARDEGNA

# **Application features 7/7**

#### The text area may be extended

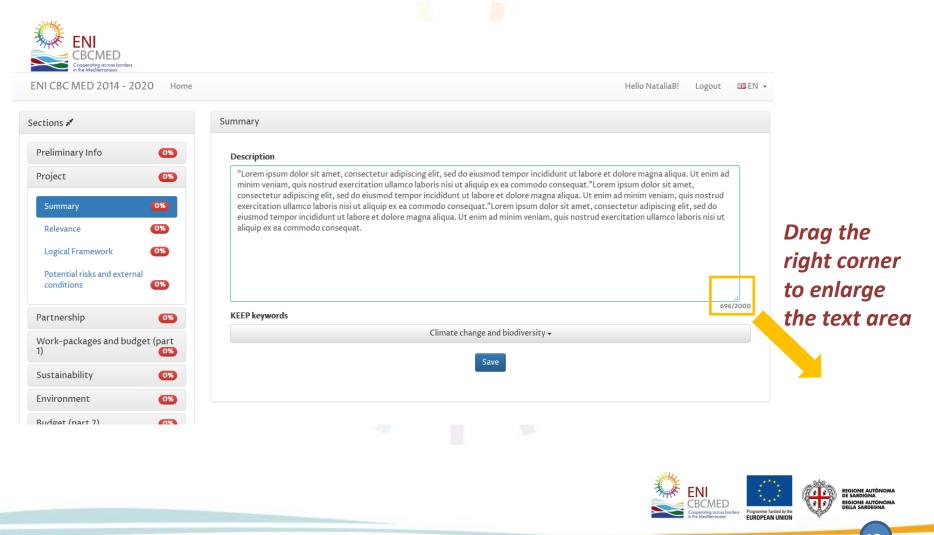

# How to proceed?

#### eAF - structure and main steps

- Sign up and login
- The e-AF will use your preliminary information to check compliance with the rule "one project per priority for each organisation"
- Check **KEEP database** and the ENPI CBC MED library of deliverables
- Draft your summary and proceed with all details when the partnership is defined
- Focus on your logical framework, agree on the Programme expected results to be addressed
- Identify your outputs involving the partnership, and define your work packages consistently
- Draft your **budget**
- Upload all mandatory documents
- Complete, verify and submit your application

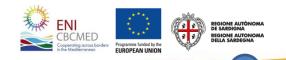

#### Home page

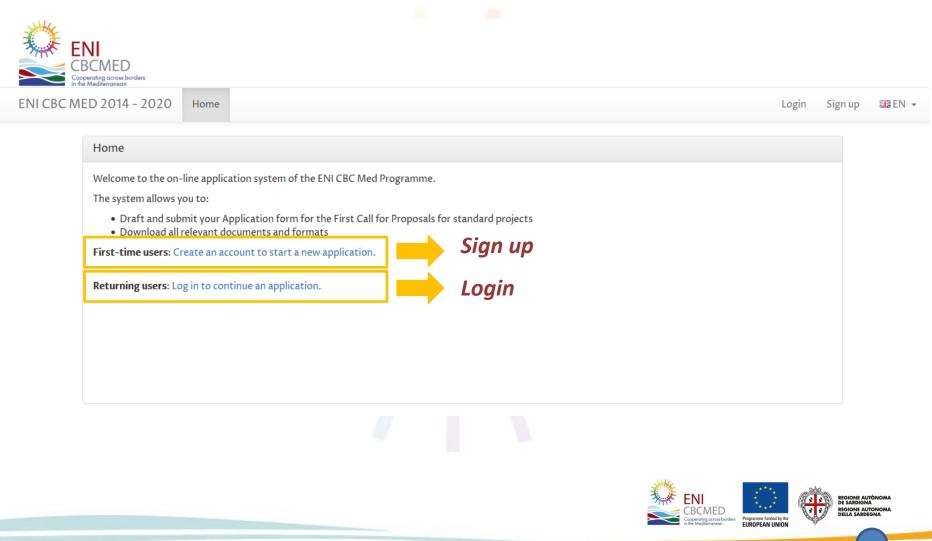

# Sign Up

The password must contain a minimum of 8 characters with at least 1 Uppercase letter, 1 Lowercase letter and 1 Number.

| Sign up                                     |                                                                                                    |              | _                        |                              |          |
|---------------------------------------------|----------------------------------------------------------------------------------------------------|--------------|--------------------------|------------------------------|----------|
|                                             | 5-34                                                                                                    |              | - 1                      |                              |          |
| User                                        | Email *       Email *       Image: Construction of the second second secon |              |                          |                              |          |
| Name *                                      | Surname *                                                                                                    |              |                          |                              |          |
| 1 NameUser                                  | 1 SurnameUser                                                                                                    |              |                          |                              |          |
| Phone                                       | Fax                                                                                                    |              |                          |                              |          |
| D Phone                                     | Fax                                                                                                    |              |                          |                              |          |
| Password * 😧                                | Repeat password * 🕢                                                                                                    |              |                          |                              |          |
|                                             | ••••••                                                                                                    |              |                          |                              |          |
|                                             | Sign up                                                                                                    | Ok! An email | nas been sent to your en | nail box, confirm your regis | tration. |
| in the Medifierraneon<br>ENI CBC MED 2014 - |                                                                                                    |              |                          | Login Sign u                 | p 🚟 E    |
|                                             | Sign up                                                                                                    |              |                          |                              |          |
| _                                           | An email has been sent to your email box, confirm your registration.                                                                                                    |              |                          |                              |          |
|                                             |                                                                                                    |              |                          |                              |          |

.6

# **Confirm registration**

After registering to the Call, you will need to confirm your email address.

You will then need to click on the link in the email or paste it into your web browser.

| ENI<br>CBCMED<br>Cooperating across barders<br>in the Mediterraneen |                                               |       |         |    |
|---------------------------------------------------------------------|-----------------------------------------------|-------|---------|----|
| ENI CBC MED 2014 - 2020                                             | Home                                          | Login | Sign up | EN |
|                                                                     | Sign up                                       |       |         |    |
|                                                                     | Your account has been validated, please login |       |         |    |
|                                                                     |                                               |       |         | _  |
|                                                                     |                                               |       |         |    |
|                                                                     |                                               |       |         |    |

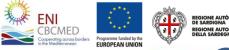

# Login

#### If you forget your password you can provide your email and you will get a new one.

| NI CBC MED 2014 - 2020 Home |                        |                                           |                                                   | Login | Sign up | EN |
|-----------------------------|------------------------|-------------------------------------------|---------------------------------------------------|-------|---------|----|
|                             | Login                  |                                           |                                                   |       |         |    |
|                             | Username               |                                           |                                                   |       |         |    |
|                             | <b>L</b> Username      |                                           |                                                   |       |         |    |
|                             | Password               |                                           |                                                   |       |         |    |
|                             | ••••••                 |                                           |                                                   |       |         |    |
|                             |                        | Login                                     |                                                   |       |         |    |
|                             | Do you need            | an account? Sign up!                      |                                                   |       |         |    |
|                             | Forgot                 | your password?                            |                                                   |       |         |    |
|                             |                        |                                           |                                                   |       |         |    |
|                             |                        |                                           |                                                   |       |         |    |
|                             |                        |                                           |                                                   |       |         |    |
|                             | funded by the European | Managing Authority                        | REGIONE AUTÒNOMA<br>DE SARDIGNA                   |       |         |    |
| Union                       |                        | © 2017 Regione Autonoma<br>della Sardègna | DE SARDIGNA<br>REGIONE AUTONOMA<br>DELLA SARDEGNA |       |         |    |
|                             |                        |                                           | - Ar                                              |       |         |    |
|                             |                        |                                           |                                                   |       |         |    |

Programme funded by the EUROPEAN UNION

# **Preliminary info**

Each proposal must be submitted by an Applicant

The same organisation can participate only once as Applicant under each Priority

You can submit only one project per priority!

The section on preliminary info checks your compliance with the rule of "one project per priority for each organization".

Additional checks will be performed by the Managing Authority during the eligibility verification

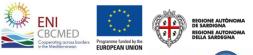

# **Preliminary Info -** *Project info*

| ENI<br>CBCMED<br>CBCMED<br>Control the Medication | You can submit only one project p                          | per priority!                                            |
|---------------------------------------------------|------------------------------------------------------------|----------------------------------------------------------|
| ENI CBC MED 2014 - 2020 Home                      |                                                            | Hello Tester! Logout 🚟 EN 🛩                              |
| Sections 💉                                        | Preliminary Info                                           |                                                          |
| Preliminary Info 0%                               | Project info Applicant info                                |                                                          |
| Preliminary Info 0%                               | Call for Proposals: First call for standard projects       |                                                          |
| Project 0%                                        | Title Tester Project                                       |                                                          |
| Partnership 0%                                    | Acronym                                                    | 14/100 14/100                                            |
| Work-packages and budget (part 1) 0%              | ТР                                                         | 36 months +                                              |
| Sustainability 0%                                 | Thematic objective                                         |                                                          |
| Environment                                       |                                                            | nst poverty (Promote economic and social development) 🗸  |
| Budget (part 2)                                   | Priority A.3.1 - Provide young people, especially those be | longing to the NEETS and women, with marketable skills 🕶 |
| Financial plan 0%                                 |                                                            |                                                          |
| Documents                                         | Sa                                                         | re and Check                                             |
| Submit                                            |                                                            |                                                          |
| Export                                            | _                                                          |                                                          |
|                                                   |                                                            |                                                          |

#### Save and Check to load Applicant info

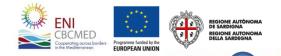

# **Preliminary Info -** *Applicant Info*

| ENI CBC MED 2014 - 2020      | Home                                      | Hello Test_user! Logout 闘 EN |
|------------------------------|-------------------------------------------|------------------------------|
|                              |                                           |                              |
| ections 🖈                    | Preliminary Info                          |                              |
| Preliminary Info 100%        | Project info Applicant info               |                              |
| Preliminary Info <b>100%</b> | Legal status:                             |                              |
|                              | Ministry or other national pub            | blic administration -        |
| Project 0%                   | Country:                                  |                              |
| Partnership 0%               | Jordan <del>-</del>                       |                              |
| Work packages and            | Name of organisation:                     |                              |
| budget (part 1) 0%           | Lorem Ipsum                               |                              |
| Sustainability 0%            |                                           |                              |
| Environment                  | Applicant national registration number En | nail legal representative    |
| Budget (part 2) 0%           | AB123456                                  | premlpsum@email.com          |
|                              | 8/25                                      | 20/50                        |
| Financial plan 0%            | Save and Che                              | eck                          |
| Documents                    |                                           |                              |

If the rule is not respected, a warning message is displayed and a notification email is forwarded to the email addresses indicated in the preliminary info section

Save and Check to complete the submission of your Preliminary Info

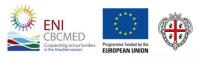

REGIONE AUTÒNOMA DE SARDIGNA REGIONE AUTONOMA DELLA SARDEGNA

# **Project**

This section includes the following project details:

- Summary
- Relevance
- Logical Framework
- Potential risks and external conditions

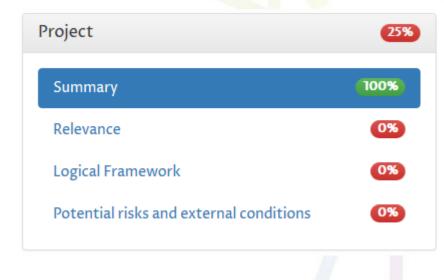

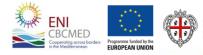

REGIONE AUTÒNOMA DE SARDIGNA REGIONE AUTONOMA DELLA SARDEGNA

### **Project -** Summary

Budget (part 2)

0%

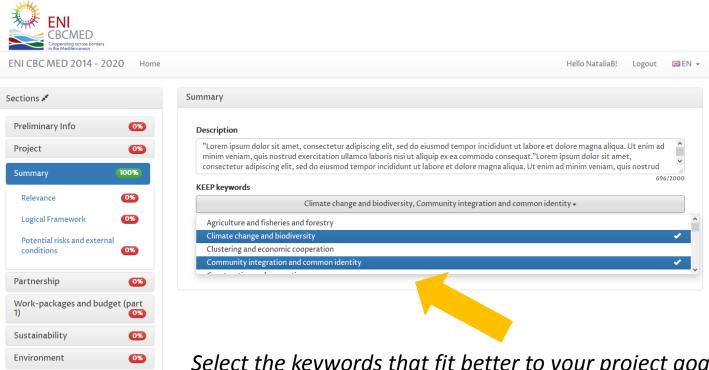

Select the keywords that fit better to your project goals (multiple selection allowed)

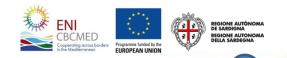

# **Project -** *Relevance 1/3*

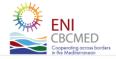

Sections ⊀

Project

ENI CBC MED 2014 - 2020 Home

| ections 🖈                                         | Relevance                                                                                                    |
|---------------------------------------------------|----------------------------------------------------------------------------------------------------|
| Preliminary Info 100%                             | Part 1 Part 2 Part 3 Data loading tabs                                                                                                    |
| Project 50%                                       | 1.1 Compliance with the Programme strategy                                                                                                    |
| Summary 100%                                      | "Lorem ipsum dolor sit amet, consectetur adipiscing elit, sed do eiusmod tempor incididunt ut labore et dolore magna aliqua. Ut enim ad minim veniam, quis nostrud exercitation ullamco laboris nisi ut aliquip ex ea commodo consequat.    |
| Relevance 100%                                    | 1.2 Cross border impact                                                                                                    |
| Logical Framework 0% Potential risks and external | "Lorem ipsum dolor sit amet, consectetur adipiscing elit, sed do eiusmod tempor incididunt ut labore et dolore magna aliqua. Ut enim ad minim veniam, quis nostrud exercitation ullamco laboris nisi ut aliquip ex ea commodo consequat.    |
| conditions 0%                                     | 1.3 Expected change                                                                                                    |
| Partnership 0%                                    | "Lorem ipsum dolor sit amet, consectetur adipiscing elit, sed do eiusmod tempor incididunt ut labore et dolore magna aliqua. Ut enim ad<br>minim veniam, quis nostrud exercitation ullamco laboris nisi ut aliquip ex ea commodo consequat. |
| Work-packages and budget (part<br>I)              | 1.4 Key orientations                                                                                                    |
| Sustainability 0%                                 | "Lorem ipsum dolor sit amet, consectetur adipiscing elit, sed do eiusmod tempor incididunt ut labore et dolore magna aliqua. Ut enim ad                                                                                                    |
| Environment 0%                                    | minim veniam, quis nostrud exercitation ullamco laboris nisi ut aliquip ex ea commodo consequat.                                                                                                    |
| Budget (part 2)                                   | 1.5 Target groups, final Beneficiaries and needs                                                                                                    |
| inancial plan 🛛 🔊                                 | "Lorem ipsum dolor sit amet, consectetur adipiscing elit, sed do eiusmod tempor incididunt ut labore et dolore magna aliqua. Ut enim ad minim veniam, quis nostrud exercitation ullamco laboris nisi ut aliquip ex ea commodo consequat.    |
| Documents 0%                                      | 232                                                                                                    |
| Submit 0%                                         | Save                                                                                                    |
| Export 0%                                         |                                                                                                    |

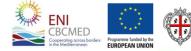

Hello NataliaB!

Logout

EN 🗸

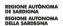

### **Project -** *Relevance 2/3*

Include up to 5 amongst the most relevant international projects/initiatives starting from 2012 and/or ongoing to be considered for synergies and explain how these synergies will be implemented.

| Sections 💉                              |          | Relevance                                                                         |                                      |                                                                          |                                   |                      |
|-----------------------------------------|----------|-----------------------------------------------------------------------------------|--------------------------------------|--------------------------------------------------------------------------|-----------------------------------|----------------------|
| Preliminary Info                        | 0%       | Part 1 Part 2 Part 3                                                              |                                      |                                                                          |                                   |                      |
| Project                                 | 0%       | Synergies                                                                         |                                      |                                                                          |                                   | Multiple             |
| Summary                                 | 0%       | Project/initiative                                                                |                                      |                                                                          |                                   | selection is         |
| Relevance                               | 0%       | "Lorem ipsum dolor sit amet, consectet<br>minim veniam, quis nostrud exercitation |                                      | smod tempor incididunt ut labore et dolo<br>iip ex ea commodo consequat. | re magna aliqua. Ut enim ad       | allowed              |
| Logical Framework                       | 0%       | Draiget hudget                                                                    | anowed                               |                                                                          |                                   |                      |
| Potential risks and external conditions | 0%       | Project budget     Involved countries       €1.200,00     France →                |                                      |                                                                          |                                   |                      |
|                                         |          | List of outputs                                                                   |                                      |                                                                          |                                   |                      |
| Partnership                             | 0%       |                                                                                   |                                      | smod tempor incididunt ut labore et dolo                                 | re magna aliqua. Ut enim ad       |                      |
| Work-packages and budge<br>1)           | et (part | minim veniam, quis nostrud exercitation                                           | ullamco laboris nisi ut aliqu        | ip ex ea commodo consequat.                                              | <u>.</u><br>232/250               |                      |
| Sustainability                          | 0%       | Exptected synergies                                                               | By using "Add"                       |                                                                          |                                   |                      |
| Environment                             | 0%       | "Lorem ipsum dolor sit amet, consected<br>minim veniam, quis nostrud exercitation | each synergy will                    |                                                                          |                                   |                      |
| Budget (part 2)                         | 0%       |                                                                                   |                                      |                                                                          | 232/500                           | be listed below      |
| Financial plan                          | 0%       |                                                                                   |                                      | Add                                                                      |                                   | be listed below      |
| Documents                               | 0%       | Project/initiative                                                                | Project Involved<br>budget countries | List of outputs                                                          | Exptected synergies               |                      |
| Submit                                  | 0%       | "Lorem ipsum dolor sit amet, consectetu                                           | r €2.500,00 Greece '                 | 'Lorem ipsum dolor sit amet, consectetur                                 | "Lorem ipsum dolor sit amet, cons |                      |
| Export                                  | 0%       | <                                                                                 |                                      |                                                                          | >                                 | <b>—</b> •• <b>¬</b> |
|                                         |          |                                                                                   |                                      |                                                                          |                                   |                      |
|                                         |          | 1.8 b) Other proposal                                                             |                                      |                                                                          |                                   |                      |
|                                         |          | Specify other proposal                                                            |                                      |                                                                          |                                   |                      |
|                                         |          |                                                                                   |                                      |                                                                          | .i.                               |                      |
|                                         |          |                                                                                   |                                      |                                                                          | John Stranger                     | *** 9440             |

Programme funded by the

# **Project -** *Relevance 3/3*

| Potential risks and external conditions   Potential risks and external conditions   Partnership   Constraints   Partnership   Constraints   Work packages and budget (part 1)   Constraints   Sustainability   Constraints   Budget (part 2)   Constraints   Submit   Export   Constraints   Budget (part 2)   Constraints   Submit   Export   Constraints   Budget (part 2)   Constraints   Documents   Project/initiative   Project involved constraints   Constraints   Constraints <th>Sections 💉</th> <th>Relevance</th> <th></th> <th></th>                                                                                                    | Sections 💉            | Relevance                                                     |                                         |                                    |  |  |  |
|----------------------------------------------------------------------------------------------------|-----------------------|---------------------------------------------------------------|-----------------------------------------|------------------------------------|--|--|--|
| Symmary       Symergies         Summary       Symergies         Relevance       100         Logical Framework       Som         Potential risks and external conditions       Som         Summary       Construction         Potential risks and external conditions       Som         Potential risks and external conditions       Conditions         Sustainability       Construction         Sustainability       Construction         Sustainability       Construction         Budget (part 2)       Construction         Submit       Project/initiative         Project/initiative       Project involved countries         Project/initiative       Construction         Submit       Construction         Budget (part 2)       Construction         Submit       Construction         Export       Construction         Submit       Construction         Export       Construction         Subolici       Project/initiative         Project/initiative       Project involved countries         List of outputs       Expected synergin         "Lorem ipsum dolor sit amet, consectetur adjoiscing elit, sed do eiusmod tempor incididum tut labore et dolore magna aliqua. Ut enim ad minim veniam, qui                                                                                                    | Preliminary Info 100% | Part 1 Part 2 Part 3                                          |                                         |                                    |  |  |  |
| Summary       Project/initiative         Relevance       1005         Logical Framework       1005         Potential risks and external conditions       1006         Contract of the second consequat.       2027         Project Mudget       Involved countries         Project Mudget       France-         Consequation of the second consequat.       1007         Sustainability       1005         Environment       1007         Budget (part 2)       1006         Financial plan       1006         Documents       Project/initiative         Project Initiative       Project Initiative         "Lorem ipsum dolor sit amet, consectetur adipiscing elit, sed do eiusmod tempor incididunt ut labore et dolore magna aliqua. Ut enim ad minim veniam, quis nostrud exercitation ullamco laboris nisi ut aliquip ex ea commodo consequat.         Budget (part 2)       1006         Documents       Project/initiative       Project involved contries         Loport       Internet consecteur elipsicing elit, sed do eiusmod tempor incididunt ut labore et dolore magna aliqua. Ut enim ad minim veniam, quis nostrud exercitation ullamco laboris nisi ut aliquip ex ea commodo consequat.         Budget (part 2)       1006         Submit       10007       10007         Torem ipsum dolor sit amet, consectetur elipsicing elit, s                                                                                                    | Project 50%           | Synergies                                                     |                                         |                                    |  |  |  |
| Relevance       100%         Logical Framework       00         Poject budget       Involved countries       2207         Project budget (part 1)       00       Frame or missim dolor sit amet, consecterur adipiscing elit, sed do eiusmod tempor incididunt ut labore et dolore magna aliqua. Ut enim ad minim veniam, quis nostrud exercitation ullamco laboris nisi ut aliquip ex ea commodo consequat.       2207         Project budget       Involved countries       2207         Work packages and budget (part 1)       00       Frame or et dolore magna aliqua. Ut enim ad minim veniam, quis nostrud exercitation ullamco laboris nisi ut aliquip ex ea commodo consequat.       2207         Sustainability       00       Frame or et dolore magna aliqua. Ut enim ad minim veniam, quis nostrud exercitation ullamco laboris nisi ut aliquip ex ea commodo consequat.       2207         Subget (part 2)       00       Frame or et dolore magna aliqua. Ut enim ad minim veniam, quis nostrud exercitation ullamco laboris nisi ut aliquip ex ea commodo consequat.       2207         Submit       Froject /initiative       Project Involved countries       151 of outputs       2207         Submit       Export       Ist of outputs       Expected symergi       2207         Isb) Other proposal       Torem ipsum dolor sit amet, consectetur <t 2,500,00<="" td="">       Grae et dolore magna aliqua. Ut enim ad minim veniam, quis nostrud exercitation ullanco laboris nisi ut aliquip ex ea commodo consequat.       2207</t>                                                                                                    | Summary 100%          |                                                               |                                         |                                    |  |  |  |
| Potential risks and external conditions       Project budget       Involved countries         Patnership       ©1.200,00       France •         User for author of the properties of the provide strain and minim veniam, quis nostrud exercitation ullanco laboris nisi ut aliquip ex ea commodo consequat.       1         Work packages and budget (part 1)       ©2       2327         Sustainability       ©2       2327         Environment       "Lorem ipsum dolor sit amet, consectetur adipiscing elit, sed do eiusmod tempor incididunt ut labore et dolore magna aliqua. Ut enim ad minim veniam, quis nostrud exercitation ullanco laboris nisi ut aliquip ex ea commodo consequat.       2327         Sudget (part 2)       ©2       Commons       Commons       2327         Sudmit       Project / initiative       Project / outputs       List of outputs       Exptected synergig         Submit       Torem ipsum dolor sit amet, consectetur @2.500,00       Greece       "Lorem ipsum dolor sit amet, consectetur @2.500,00       Greece       "Lorem ipsum dolor sit amet, consectetur @2.500,00       Creece       "Lorem ipsum dolor sit amet, consectetur @2.500,00       Creece       "Lorem ipsum dolor sit amet, consectetur @2.500,00       Greece       "Lorem ipsum dolor sit amet, consectetur @2.500,00       Greece       "Lorem ipsum dolor sit amet, consectetur @2.500,00       Greece       "Lorem ipsum dolor sit amet, consectetur @2.500,00       Greece       "Lorem ipsum dolor sit amet, conse                                                                                                    | ,                     |                                                               |                                         |                                    |  |  |  |
| Ist of outputs       1 and to be a second of the second of the second of t | Logical Framework 0%  | Project budget Involved countries                             |                                         |                                    |  |  |  |
| ist of outputs     ist of outputs                                                                                                    |                       | €1.200,00                                                     | Franc                                   | ce 🕶                               |  |  |  |
| Vork packages and budget (part 1)       Calce         ustainability       Calce         nvironment       Calce         udget (part 2)       Calce         Cocuments       Calce         ubmit       Calce         Vork packages       Calce         Project/initiative       Dudget         Corrent ipsum dolor sit amet, consectetur adipiscing elit, sed do elusmod tempor incididunt ut labore et dolore magna aliqua. Ut enim ad         minim veniam, quis nostrud exercitation ullamco laboris nisi ut aliquip ex ea commodo consequat.         "Lorent ipsum dolor sit amet, consectetur adipiscing elit, sed do elusmod tempor incididunt ut labore et dolore magna aliqua. Ut enim ad         minim veniam, quis nostrud exercitation ullamco laboris nisi ut aliquip ex ea commodo consequat.         "Lorent ipsum dolor sit amet, consectetur adipiscing elit, sed do elusmod tempor incididunt ut labore et dolore magna aliqua. Ut enim ad         minim veniam, quis nostrud exercitation ullamco laboris nisi ut aliquip ex ea commodo consequat.         "Lorent ipsum dolor sit amet, consectetur elipscing elit, sed do elusmod tempor incididunt ut labore et dolore magna aliqua. Ut enim ad         "Lorent ipsum dolor sit amet, consectetur adipiscing elit, sed do elusmod tempor incididunt ut labore et dolore magna aliqua. Ut enim ad         "Lorent ipsum dolor sit amet, consectetur adipiscing elit, sed do elusmod tempor incididunt ut labore et dolore magna aliqua. Ut enim ad         "Lorent ipsum dolor sit amet, con                                                                                                    | <b></b>               | List of outputs                                               |                                         |                                    |  |  |  |
| Work packages and budget (part 1)   ustainability   ustainability   Invironment   udget (part 2)   inancial plan   Oocuments   ubmit   ubmit   ''Lorem ipsum dolor sit amet, consectetur @2.500,00   Greece   ''Lorem ipsum dolor sit amet, consectetur @2.500,00   Greece   ''Lorem ipsum dolor sit amet, consectetur @2.500,00   Greece   ''Lorem ipsum dolor sit amet, consectetur @2.500,00   Greece   ''Lorem ipsum dolor sit amet, consectetur @2.500,00   Greece   ''Lorem ipsum dolor sit amet, consectetur @2.500,00   Greece   ''Lorem ipsum dolor sit amet, consectetur @2.500,00   ''Lorem ipsum dolor sit amet, consectetur @1.500,00   ''Lorem ipsum dolor sit amet, consectetur @2.500,00   ''Lorem ipsum dolor sit amet, consectetur @2.500,00   ''Lorem ipsum dolor sit amet, consectetur @2.500,00   ''Lorem ipsum dolor sit amet, consectetur adipiscing elit, sed do eiusmod tempor incididunt ut labore et dolore magna aliqua. Ut enim ad<br>minim veniam, quis nostrud exercitation ullamco laboris nisi ut aliquip ex ea commodo consequat.                                                                                                    | artnership 0%         |                                                               |                                         |                                    |  |  |  |
| ustainability Contribute to policy development     Expected synergies     *Lorem ipsum dolor sit amet, consectetur adipiscing elit, sed do eiusmod tempor incididunt ut labore et dolore magna aliqua. Ut enim ad minim veniam, quis nostrud exercitation ullamco laboris nisi ut aliquip ex ea commodo consequat.     *Lorem ipsum dolor sit amet, consectetur adipiscing elit, sed do eiusmod tempor incididunt ut labore et dolore magna aliqua. Ut enim ad minim veniam, quis nostrud exercitation ullamco laboris nisi ut aliquip ex ea commodo consequat.     *Lorem ipsum dolor sit amet, consectetur elipiscing elit, sed do eiusmod tempor incididunt ut labore et dolore magna aliqua. Ut enim ad minim veniam, quis nostrud exercitation ullamco laboris nisi ut aliquip ex ea commodo consequat.                                                                                                    |                       | minim veniam, quis nostruo exercitation unamco laboris nisi u | allquip ex ea commodo consequar.        | .:                                 |  |  |  |
| nvironment   udget (part 2)   inancial plan   02   pocuments   ubmit   xport                                                                                                    |                       | Exptected synergies 232/250                                   |                                         |                                    |  |  |  |
| Add     inancial plan     bocuments     ubmit     ''Lorem ipsum dolor sit amet, consectetur     *'Lorem ipsum dolor sit amet, consectetur     *'Lorem ipsum dolor sit amet, consectetur     *'Lorem ipsum dolor sit amet, consectetur dipiscing elit, sed do eiusmod tempor incididunt ut labore et dolore magna aliqua. Ut enim ad minim veniam, quis nostrud exercitation ullamco laboris nisi ut aliquip ex ea commodo consequat.     *'Lorem ipsum dolor sit amet, consectetur adipiscing elit, sed do eiusmod tempor incididunt ut labore et dolore magna aliqua. Ut enim ad minim veniam, quis nostrud exercitation ullamco laboris nisi ut aliquip ex ea commodo consequat.                                                                                                    |                       |                                                               |                                         |                                    |  |  |  |
| Project/initiative       Project       Involved       List of outputs       Exptected synergi         ''Lorem ipsum dolor sit amet, consectetur       €2.500,00       Greece       ''Lorem ipsum dolor sit amet, consectetur       ''Lorem ipsum dolor sit amet, consectetur       ''Lorem ipsum dolor sit amet, consectetur       ''Lorem ipsum dolor sit amet, consectetur       ''Lorem ipsum dolor sit amet, consectetur       ''Lorem ipsum dolor sit amet, consectetur       ''Lorem ipsum dolor sit amet, consectetur       ''Lorem ipsum dolor sit amet, consectetur adipiscing elit, sed do eiusmod tempor incididunt ut labore et dolore magna aliqua. Ut enim ad minim veniam, quis nostrud exercitation ullamco laboris nisi ut aliquip ex ea commodo consequat.       232/10         1.8 c) Contribute to policy development       ''Lorem ipsum dolor sit amet, consectetur adipiscing elit, sed do eiusmod tempor incididunt ut labore et dolore magna aliqua. Ut enim ad minim veniam, quis nostrud exercitation ullamco laboris nisi ut aliquip ex ea commodo consequat.       232/10                                                                                                    | Budget (part 2)       |                                                               |                                         | .::<br>232/500                     |  |  |  |
| Project/initiative       budget       countries       List of outputs       Exptected synergi         ubmit       "Lorem ipsum dolor sit amet, consectetur       €2.500,00       Greece       "Lorem ipsum dolor sit amet, consectetur       "Lorem ipsum dolor sit amet, consectetur       "Lorem ipsum dolor sit amet, consectetur       "Lorem ipsum dolor sit amet, consectetur       "Lorem ipsum dolor sit amet, consectetur       "Lorem ipsum dolor sit amet, consectetur adipiscing elit, sed do eiusmod tempor incididunt ut labore et dolore magna aliqua. Ut enim ad minim veniam, quis nostrud exercitation ullamco laboris nisi ut aliquip ex ea commodo consequat.       232/10         1.8 c) Contribute to policy development       "Lorem ipsum dolor sit amet, consectetur adipiscing elit, sed do eiusmod tempor incididunt ut labore et dolore magna aliqua. Ut enim ad minim veniam, quis nostrud exercitation ullamco laboris nisi ut aliquip ex ea commodo consequat.       232/10                                                                                                    | inancial plan 🛛 🔭     |                                                               | Add                                     |                                    |  |  |  |
| Export       I.8 b) Other proposal         "Lorem ipsum dolor sit amet, consectetur adipiscing elit, sed do eiusmod tempor incididunt ut labore et dolore magna aliqua. Ut enim ad minim veniam, quis nostrud exercitation ullamco laboris nisi ut aliquip ex ea commodo consequat.         1.8 c) Contribute to policy development       232/10         "Lorem ipsum dolor sit amet, consectetur adipiscing elit, sed do eiusmod tempor incididunt ut labore et dolore magna aliqua. Ut enim ad minim veniam, quis nostrud exercitation ullamco laboris nisi ut aliquip ex ea commodo consequat.                                                                                                    | Documents             |                                                               |                                         | Exptected synergies                |  |  |  |
| <b>1.8 b) Other proposal</b> "Lorem ipsum dolor sit amet, consectetur adipiscing elit, sed do eiusmod tempor incididunt ut labore et dolore magna aliqua. Ut enim ad minim veniam, quis nostrud exercitation ullamco laboris nisi ut aliquip ex ea commodo consequat. <b>1.8 c) Contribute to policy development</b> "Lorem ipsum dolor sit amet, consectetur adipiscing elit, sed do eiusmod tempor incididunt ut labore et dolore magna aliqua. Ut enim ad minim veniam, quis nostrud exercitation ullamco laboris nisi ut aliquip ex ea commodo consequat.                                                                                                    | ubmit                 | "Lorem ipsum dolor sit amet, consectetur €2.500,00 Greece     | "Lorem ipsum dolor sit amet, consectetu | r "Lorem ipsum dolor sit amet, con |  |  |  |
| "Lorem ipsum dolor sit amet, consectetur adipiscing elit, sed do eiusmod tempor incididunt ut labore et dolore magna aliqua. Ut enim ad minim veniam, quis nostrud exercitation ullamco laboris nisi ut aliquip ex ea commodo consequat. 1.8 c) Contribute to policy development "Lorem ipsum dolor sit amet, consectetur adipiscing elit, sed do eiusmod tempor incididunt ut labore et dolore magna aliqua. Ut enim ad minim veniam, quis nostrud exercitation ullamco laboris nisi ut aliquip ex ea commodo consequat.                                                                                                    | ixport                | <                                                             |                                         | >                                  |  |  |  |
| "Lorem ipsum dolor sit amet, consectetur adipiscing elit, sed do eiusmod tempor incididunt ut labore et dolore magna aliqua. Ut enim ad minim veniam, quis nostrud exercitation ullamco laboris nisi ut aliquip ex ea commodo consequat. 1.8 c) Contribute to policy development "Lorem ipsum dolor sit amet, consectetur adipiscing elit, sed do eiusmod tempor incididunt ut labore et dolore magna aliqua. Ut enim ad minim veniam, quis nostrud exercitation ullamco laboris nisi ut aliquip ex ea commodo consequat.                                                                                                    |                       |                                                               |                                         |                                    |  |  |  |
| minim veniam, quis nostrud exercitation ullamco laboris nisi ut aliquip ex ea commodo consequat.  1.8 c) Contribute to policy development  "Lorem ipsum dolor sit amet, consectetur adipiscing elit, sed do eiusmod tempor incididunt ut labore et dolore magna aliqua. Ut enim ad minim veniam, quis nostrud exercitation ullamco laboris nisi ut aliquip ex ea commodo consequat.                                                                                                    |                       | 1.8 b) Other proposal                                         |                                         |                                    |  |  |  |
| <b>1.8 c) Contribute to policy development</b><br>"Lorem ipsum dolor sit amet, consectetur adipiscing elit, sed do eiusmod tempor incididunt ut labore et dolore magna aliqua. Ut enim ad<br>minim veniam, quis nostrud exercitation ullamco laboris nisi ut aliquip ex ea commodo consequat.                                                                                                    |                       |                                                               |                                         | ore magna aliqua. Ut enim ad       |  |  |  |
| minim veniam, quis nostrud exercitation ullamco laboris nisi ut aliquip ex ea commodo consequat.                                                                                                    |                       | 1.8 c) Contribute to policy development                       |                                         | 232/1000                           |  |  |  |
| 323/50                                                                                                    |                       |                                                               |                                         | с.<br>                             |  |  |  |
|                                                                                                    |                       |                                                               |                                         | 222/1000                           |  |  |  |

#### Fill in the remaining fields to save all data

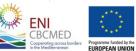

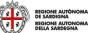

#### **Project -** Logical Framework

**The Logical framework** allows you to define the structure of the project that will be then detailed in the **work package** section.

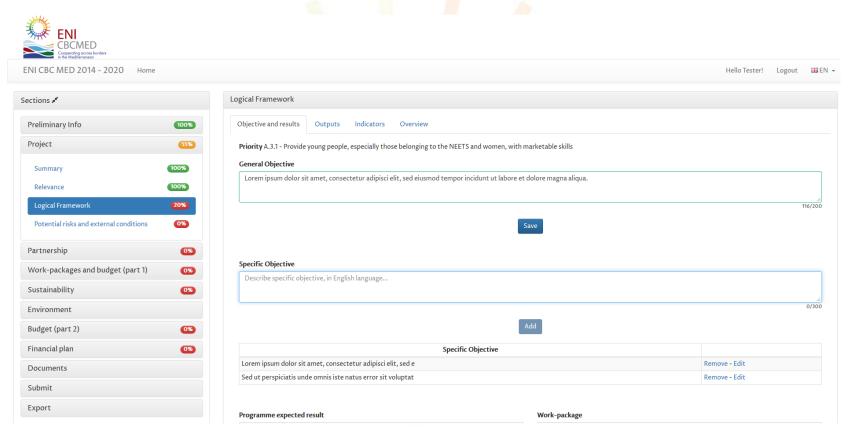

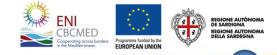

### **Project -** *Logical Framework - Objective and results 1/3*

The project must consider at least one **specific objective**. The maximum number of specific objectives is 3.

| Logical Framework                                                                                | Priority Selected in Preliminary info                                                                                                    |
|--------------------------------------------------------------------------------------------------|----------------------------------------------------------------------------------------------------|
| Objective and results Outputs Indicators Overview                                                |                                                                                                    |
| Priority A.3.1 - Provide young people, especially those belonging to the NEETS and women, with r | marketable skills                                                                                                    |
| General Objective                                                                                |                                                                                                    |
| Describe general objective, in English language                                                  | .::<br>0/200                                                                                                    |
| Your objectives                                                                                  | 1. Fill in General Objective<br>and Save                                                                                                    |
|                                                                                                  |                                                                                                    |
| Specific Objective                                                                               |                                                                                                    |
| Describe specific objective, in English language                                                 |                                                                                                    |
|                                                                                                  | <u> </u>                                                                                                    |
| Add                                                                                              | 2. Fill in Specific Objective<br>and Add                                                                                                    |
| Specific Objective                                                                               | unu Auu                                                                                                    |
|                                                                                                  | ENICE CONTRACTORION AUTOMOO<br>ENCOMPANY AUTOMOO<br>Encompany across border<br>Encompany across border<br>Encompany across border<br>European union<br>European union<br>European union<br>European union<br>European union |

### **Project -** Logical Framework - Objective and results 2/3

**Expected results** are listed automatically according to the **Priority** addressed by you project. You can create up to 4 content work packages to reach the selected Programme expected result(s).

| Relevance 100%                          | et magnis dis parturient montes, nascetur ridiculus mus.     | n commodo ligula eget dolor. Aenean massa. Cum sociis natoque penatibus                                                                                                    |
|-----------------------------------------|--------------------------------------------------------------|----------------------------------------------------------------------------------------------------|
| Logical Framework (20%)                 |                                                              | لة.<br>191/200                                                                                                    |
| Potential risks and external conditions |                                                              | Save                                                                                                    |
| artnership 0%                           | Specific Objective 9                                         |                                                                                                    |
| Vork packages and budget (part<br>)     | Describe specific objective, in English language             |                                                                                                    |
| ustainability 0%                        |                                                              | .±j<br>0/300                                                                                                    |
| nvironment                              |                                                              | Add                                                                                                    |
| udget (part 2)                          | Specific Objective                                           |                                                                                                    |
| nancial plan 0%                         | Lorem ipsum dolor sit amet, consectetuer adipiscing elit. Ae | Remove - Edit                                                                                                    |
| ocuments                                |                                                              |                                                                                                    |
| ubmit                                   | Programme expected result <b>3</b>                           | Work package 🕄                                                                                                    |
| kport                                   | 1.1.1 - Innovative start up enterprises having a cross-bor ▼ | Select at least one work package 🕶                                                                                                    |
| F                                       |                                                              | WP3                                                                                                    |
|                                         |                                                              | A d WP4 WP5                                                                                                    |
|                                         | Programme expected result                                    | WP6                                                                                                    |
|                                         |                                                              |                                                                                                    |
|                                         |                                                              | CBCMED<br>Coperating corests backets<br>Coperating corests backets<br>Coperating coperating cop |

### **Project -** Logical Framework - Objective and results 3/3

You can address one expected result with more than one work package.

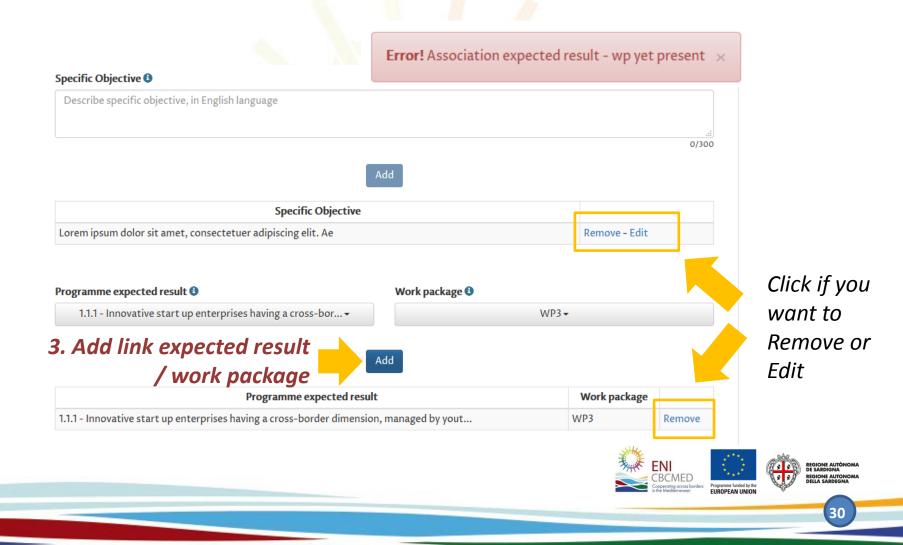

### **Project -** *Logical Framework - Outputs*

| Objective and results Outputs Indicators Overview                                                                                                    |                                               |
|----------------------------------------------------------------------------------------------------|-----------------------------------------------|
| Title * 😉                                                                                                    |                                               |
| Cicero                                                                                                    |                                               |
| WP selected                                                                                                    |                                               |
| in the Description                                                                                                    | 6/100                                         |
| <b>previous</b> At vero eos et accusamus et iusto odio dignissimos ducimus qui blanditiis praesentium voluptatum deleniti atque corrup quas molestias excepturi sint occaecati cupiditate non provident, similique sunt in culpa qui officia deserunt mollitia ani |                                               |
| et dolorum fuga.                                                                                                    |                                               |
| Work package *         Semester of delivery         Number of units                                                                                                    |                                               |
| Select at least one work package - Select at least a semester - Specify value                                                                                                    | ×                                             |
| WP3                                                                                                    |                                               |
| Fill in the                                                                                                    | 0/50                                          |
| * Required                                                                                                    | 0,50                                          |
| remaining fields                                                                                                    |                                               |
| to proceed with                                                                                                    | Click if                                      |
| "add" additional Code Title Description Work pace Semester of delivery Number of units Me                                                                                                    | asurement unit <b>YOU</b>                     |
| outputs                                                                                                    | want                                          |
| Code     Title     Description     Work package     Semester of delivery     Number of units     Measurement                                                                                                    |                                               |
| 3.1 Cicero At vero eos et accusamus et iusto odio dignissimos ducimus q WP3 I 6 Measurement u                                                                                                    | nit Remove - Edit Or Edit                     |
|                                                                                                    | ED<br>Pogramme fandel bythe<br>EUROPEAN UNION |

#### **Project -** Logical Framework - Indicators 1/2

**Expected results indicators** are listed automatically according to the expected result(s) selected in the first tab, **Objective and results**.

| Specify target       ●         red results indicator       Project target value         Project outputs       Target         Choose one ~       Specify target | Select one -                           | Specify tai              | rget                 | 1.51   |
|----------------------------------------------------------------------------------------------------|----------------------------------------|--------------------------|----------------------|--------|
| Project outputs Target                                                                                                    | 1.1.1.A                                |                          | 0                    | ÷      |
| Project outputs Target                                                                                                    |                                        |                          |                      |        |
| Project outputs Target                                                                                                    | 1.1.1.B                                |                          |                      |        |
| Project outputs Target                                                                                                    |                                        |                          |                      |        |
| Project outputs Target                                                                                                    | Current expected result indicator list |                          |                      |        |
|                                                                                                    | Programme exp                          | pected results indicator | Project target value |        |
|                                                                                                    |                                        |                          |                      |        |
| Choose one - Specify target                                                                                                    | rogramme output indicators             | Project outputs          | Target               |        |
|                                                                                                    | rogramme output mulcators 👽            | /                        | 0                    |        |
|                                                                                                    | Choose one -                           |                          |                      | A<br>V |
| _                                                                                                    |                                        |                          |                      | *<br>* |
|                                                                                                    |                                        | Choose one 🕶             |                      | ¢      |
| Add                                                                                                    |                                        |                          |                      | ÷      |
|                                                                                                    | Programme output indicators 😉          | Project outputs          | Target               |        |
|                                                                                                    |                                        | Choose one 🕶             |                      | \$     |
| Add                                                                                                    |                                        | Choose one 🕶             |                      | •      |
| Add                                                                                                    |                                        | Choose one 🕶             |                      | ¢      |
| Add                                                                                                    |                                        | Choose one 🕶             |                      | ÷      |

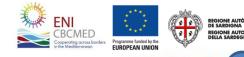

### **Project -** Logical Framework - Indicators 2/2

Once indicated the Programme output indicator(s), quantify the project target values.

| ,                                                                                                    | icators Overview  |                                                                                                    |                                      | at least one                                 |
|----------------------------------------------------------------------------------------------------|-------------------|----------------------------------------------------------------------------------------------------|--------------------------------------|----------------------------------------------|
| rogramme expected results indicator ③<br>Select o<br>urrent expected result indicator list                                         | ne 🕶              | Project target value Image       Programme result in a quantify your target value Image         Specify target       Add         Add       Add, if more than one programme result in a addressed |                                      |                                              |
| Programme expec                                                                                                    | Project tai       | get value                                                                                                    | Remove - Edit                        |                                              |
| rogramme output indicators 🕄                                                                                                    | Project outputs   |                                                                                                    | Target                               | 2. Select at least one output indicator, lin |
| Choose one -<br>1.1.1.1.a (100.0)<br>1.1.1.1.b (200.0)<br>1.1.1.2.c (500000.0)<br>1.1.1.3.d (80.0)<br>urrent output indicator list | C                 | Add                                                                                                    | your outputs and quantify your targe |                                              |
|                                                                                                    | output indicators | Proje<br>one output in                                                                                                    | ect outputs<br>dicator is            | Target                                       |
| A                                                                                                    |                   |                                                                                                    |                                      |                                              |

#### **Project -** Logical Framework - Overview - Potential risk

In the Overview, you can visualize the summary of the main data entered.

Now you can fill in the section on **Potential risk and external condition** in order to complete the **Project** section.

| Project (75%)                | Expected resu | ults             |                       |           |          |             |         |           |
|------------------------------|---------------|------------------|-----------------------|-----------|----------|-------------|---------|-----------|
|                              | Priority      | Expected result  | s Expected results in | ndicators | Progra   | amme target | Proje   | ct target |
| Summary 100%                 | A.1.1         | 1.1.1            | 1.1.1.A               |           | 200.0    |             | 5.0     |           |
| Relevance 100%               |               |                  |                       |           |          |             |         |           |
| Logical Framework            | Outputs       |                  |                       |           |          |             |         |           |
| Potential risks and external | Outp          | out indicator(s) | Programme target      | Projec    | t target | Project o   | outputs | WP        |
| conditions 0%                | 1.1.1.1.a     |                  | 100.0                 | 6.0       |          | Cicero      |         | WP3       |
| Partnership 33%              |               |                  |                       |           |          |             |         |           |

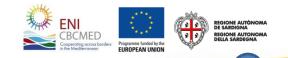

### **Partnership -** *Applicant/Partners* 1/4

This section allows you to provide all information needed per project partner. The Applicant info previously entered in Preliminary Info are available here.

#### You have to consider that:

- The minimum number of MPC organizations is 1
- The minimum number of EUMPC organizations is 1
- The maximum number of partners from the same country is 3
- The minimum number of Countries to be represented is 3 and international organizations don't contribute to achieving this criterion

| Sections 🖋                                                                       | Applicant/Partners Applicant defined                            | l in Preliminary info                                           |
|----------------------------------------------------------------------------------|-----------------------------------------------------------------|-----------------------------------------------------------------|
| Preliminary Info                                                                 | Composition Juning regions                                      |                                                                 |
| Project 75%                                                                      | Official name of the organisati<br>Name Country Region language | ion in the original<br>Legal status                             |
| Partnership 33%                                                                  | Applicant Jordan Lorem Ipsum                                    | Ministry or other national public administration edit           |
| Applicant/Partners 33%<br>Associated<br>Work packages and budget (part<br>1) 20% | 1. Add Partners                                                 | New<br>2. Click Edit to provide<br>details regarding experience |
| Sustainability 0%                                                                |                                                                 | and expertise per partner                                       |
| Environment                                                                      |                                                                 | ENI REGIONE AUTÒNOM<br>DE SARDIGNA                              |

#### **Partnership -** *Applicant/Partners 2/4*

**Applicant** information can be changed in the **Preliminary info** section. Here you can fill in additional information.

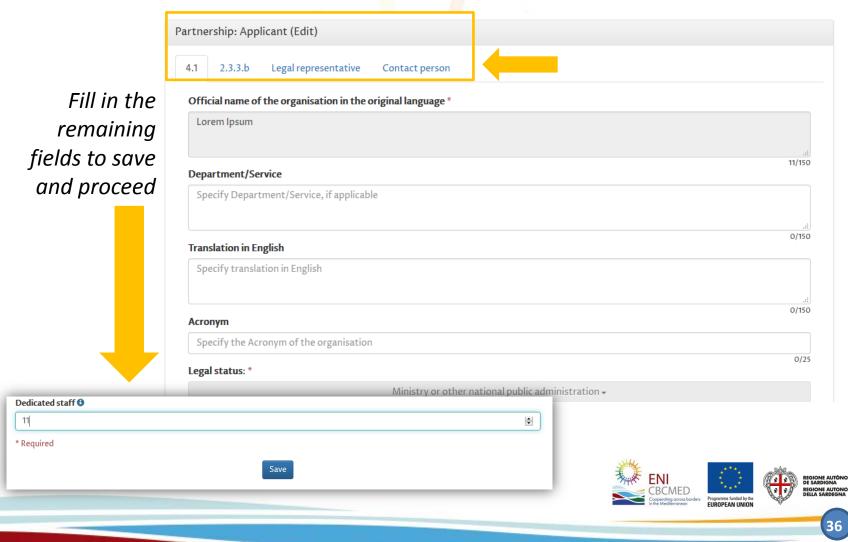

#### **Partnership -** *Applicant/Partners 3/4*

Fill out all the tabs (4.1 - 2.3.3.b - Legal representative - Contact person) and save data.

In **2.3.3.b** section you can define a maximum of 3 experiences per partner.

| 4.1 2.3.3.b Legal representative Contact person |                      |                                |
|-------------------------------------------------|----------------------|--------------------------------|
| Name                                            | Surname              |                                |
| Name                                            | Surname              |                                |
| 4/50<br>Telephone                               | Email *              | 7/50                           |
| Specify telephone                               | Loremlpsum@email.com |                                |
| 0/50<br>Job title                               |                      | Uneditable.                    |
| Specify the job title                           |                      | Only for                       |
| * Required                                      |                      | Only for<br>Applicant is       |
| Sa                                              | ve                   | defined in<br>Preliminary Info |

Required information are the same for all partner.

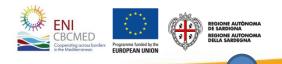

#### **Partnership -** *Applicant/Partners* 4/4

If relevant, you can include partners from **adjoining regions**.

It is possible to define associated partners if the project expects them. Associated are codified with the acronym ASSO[n].

| Sections 💉                                                   | Applicant/Pa | artners      |                                                                  |                                                                                                    |                                                  |
|--------------------------------------------------------------|--------------|--------------|------------------------------------------------------------------|----------------------------------------------------------------------------------------------------|--------------------------------------------------|
| Preliminary Info                                             | Compositio   | n Adjoining  | regions                                                          |                                                                                                    |                                                  |
| Project 75%                                                  | Name         | Country Regi | Official name of the organisation in the<br>on original language | Legal status                                                                                                    |                                                  |
| Partnership 100%                                             | Applicant    | , ,          | Lorem Ipsum                                                      | Ministry or other national public administration                                                                                                    | edit                                             |
| Applicant/Partners 100%                                      | PPO1         | France       | Kafka                                                            | Ministry or other national public administration                                                                                                    |                                                  |
| Associated                                                   | PPO2         | Egypt        | Claudiano                                                        | Ministry or other national public administration                                                                                                    | edit - remove                                    |
| Work packages and budget (part<br>1)<br>Sustainability<br>O% |              |              | ners are codified with onym PP[n].                               | <i>Remove or Edi</i><br><i>You can't delet</i>                                                                                                    | t.                                               |
|                                                              |              |              |                                                                  | Applicant<br>ENERGY<br>Composition for the function of the function of the functio | BEDIONE AUTONOM<br>DI SABEIGNA<br>BELIA SARDEGNA |

### Work-packages and budget (part 1) 1/2

WPO and WP1 menu items are always displayed.

Other WP indicated are those filling in **objectives and results (Logical Framework)** section (see page 29).

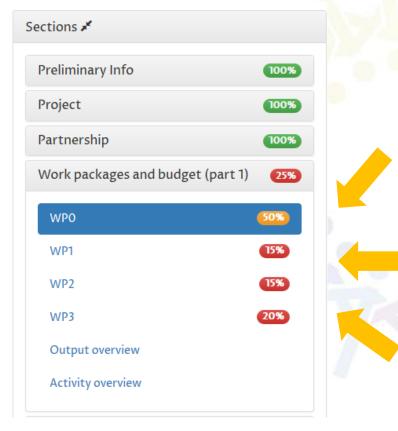

**WP0 PREPARATION**: expenditures related to the preparation of the proposal: only travel and subsistence allowed for a max. amount of 10.000 euro.

WP1-2 MANAGEMENT & COMMUNICATION: the BEN should identify the outputs (see the lists available in courtesy form) before estimating the related costs

**WP3-6**: the BEN should indicate the costs needed for the outputs already chosen when filling in the logical framework

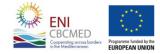

REGIONE AUTÒNOMA DE SARDIGNA REGIONE AUTONOMA DELLA SARDEGNA

### Work-packages and budget (part 1) 2/2

**WP0 (PREPARATION)** includes the following tabs:

WP Info WP Budget WP Budget per cost category

**WP1-6** include the following tabs:

WP Info WP Outputs WP Budget WP Budget per outputs WP Budget per cost category

**WP 3-6 Outputs** are first identified in the Logical Framework section. For each WP, you have to describe the scheduled activities and the contribution of each partner to achieve the expected output

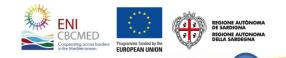

### Work-packages and budget (part 1) - WP Info

Define WP Coordinator and involved partners, then save. WP Info are the same for each WP.

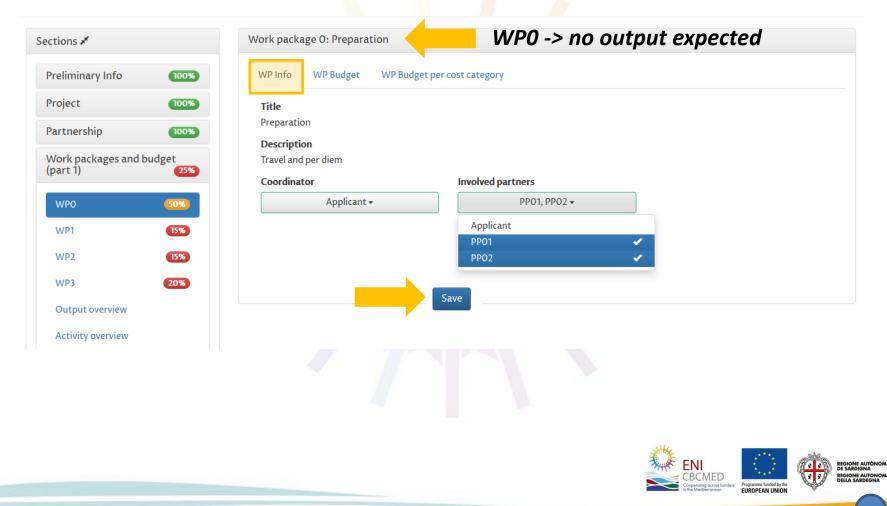

### Work-packages and budget (part 1) - WP Budget

Unit type list depends on the cost category provided by the WP (WPO = Preparatory costs).

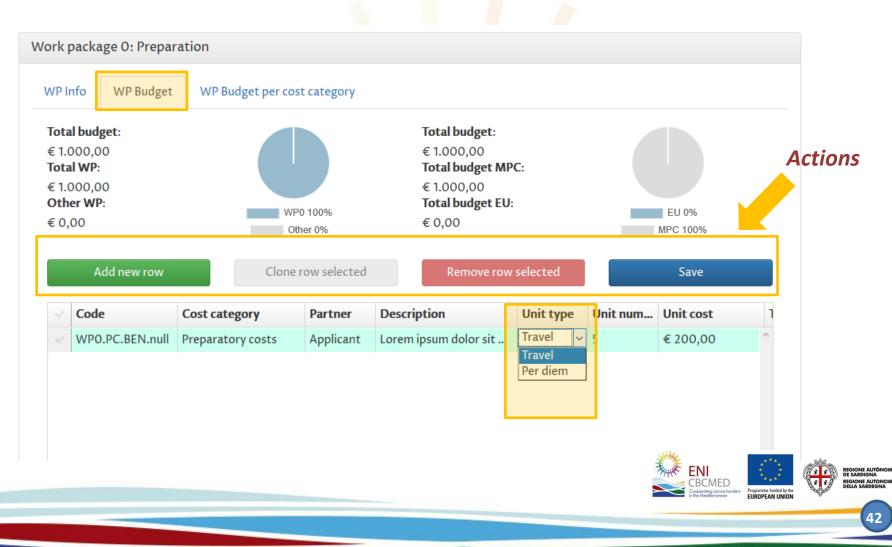

# **Work-packages and budget (part 1)** - WP Budget per cost category

Your budget summary per partners and cost categories is available under **WP Budget per cost category** section (read only).

| /P Info   | WP Budget            | WP Budget pe       | er cost category       |                 |                        |                       |        |            |
|-----------|----------------------|--------------------|------------------------|-----------------|------------------------|-----------------------|--------|------------|
| Partner   | Preparatory<br>costs | Human<br>resources | Travel and subsistence | Infrastructures | Equipment and supplies | Sub-contract services | Other  | Total      |
| Applicant | €1.000,00            | €0,00              | € 0,00                 | € 0,00          | € 0,00                 | €0,00                 | €0,00  | € 1.000,00 |
| PP01      | €0,00                | €0,00              | € 0,00                 | € 0,00          | € 0,00                 | €0,00                 | € 0,00 | €0,00      |
| PPO2      | € 0,00               | € 0,00             | € 0,00                 | € 0,00          | € 0,00                 | € 0,00                | €0,00  | €0,00      |

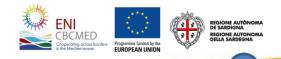

#### Work-packages and budget (part 1) - WP Outputs

| Work package 1: Manage                                  | 7                                     | er outputs \        | VP Budget per cost cate     | zory                                                 |                     |             |             |                           |
|---------------------------------------------------------|---------------------------------------|---------------------|-----------------------------|------------------------------------------------------|---------------------|-------------|-------------|---------------------------|
| Title Descripti                                         |                                       | ery                 | Number of units             | Measurement unit                                     |                     |             |             |                           |
|                                                         | STEP 1                                | • NEW               |                             |                                                      |                     | S           | TEP 3:      | Descril                   |
| Add                                                     | a new outpu                           |                     |                             |                                                      |                     |             | the sc      | chedule                   |
| PRKPACKAGE: WP1 - Output (NEW                           |                                       |                     |                             |                                                      |                     | ас          | tivities    | and th                    |
| • •                                                     | ,                                     |                     |                             |                                                      |                     |             | contrik     | oution                    |
| <b>itle</b><br>Donec pede justo                         |                                       |                     |                             |                                                      |                     |             | each pa     |                           |
|                                                         |                                       |                     |                             |                                                      |                     | _           |             | nieve ti                  |
| Description<br>Donec pede justo, fringilla vel, aliquet | nec, vulputate eget, arcu. In enim ju | sto, rhoncus ut, in | nperdiet a, venenatis vitae | e, justo.                                            |                     | P           | xpecte      |                           |
|                                                         |                                       |                     |                             |                                                      |                     | 0.          | npeeter     |                           |
| emester of delivery                                     | Number of units                       | •                   |                             |                                                      |                     |             |             |                           |
|                                                         | moloto —                              |                     | Work package 1: N           | <b>Aanagement</b>                                    |                     |             |             |                           |
| STEP 2: Col                                             | •                                     |                     | WP Info WP 0                | Dutputs WP Budget WP Budget per outp                 | uts WP Budget per c | ost categor | у           |                           |
|                                                         | es and                                | _                   |                             |                                                      | Semester            | Number      | Measurement |                           |
| _                                                       | ude all                               |                     | Title                       | Description                                          | of delivery         | of units    | unit        |                           |
| requested da                                            | ta and                                |                     | Donec pede just             | o Donec pede justo, fringilla vel, aliquet nec, vulp | utate eget II       | 4           |             | Activity<br>Remove - Edit |
|                                                         | save                                  |                     |                             | N                                                    | IEW                 |             |             |                           |
|                                                         |                                       |                     |                             | _                                                    |                     |             |             |                           |
|                                                         |                                       |                     |                             |                                                      |                     |             |             |                           |

### Work-packages and budget (part 1) - WP Budget per Output

#### Work package 1: Management WP Budget per outputs WP Outputs WP Budget per cost category WP Info WP Budget Total WP: € 1.200.000,00 Total WP output: € 1.200.000,00 Total WP left: € 0,00 Output Output percentage Choose one -Choose one -Output Output percentage Total Donec pede justo € 1.200.000,00 Remove - Edit 100 %

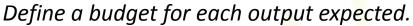

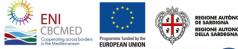

### Work-packages and budget (part 1) - Overview

**Both output** and **activity overviews** provide an indicative planning of key milestones and planned activities

| reliminary Info     | 100%        | WP  | OUTPUT                  | 1     | Ш | ш | IV |
|---------------------|-------------|-----|-------------------------|-------|---|---|----|
|                     |             | WPO | Default output          |       |   |   |    |
| roject              | 100%        | WP1 | Donec pede justo        |       | ✓ |   |    |
| artnership          | 100%        | WP3 | Quis aute iure          | ×     | × | × | ✓  |
| /ork packages and b | udget (part | WP2 | Excepteur sint obcaecat |       | • |   |    |
| WPO                 | 100%        |     |                         |       |   |   |    |
| WP1                 | 100%        |     |                         |       |   |   |    |
| WP2                 | 100%        |     |                         |       |   |   |    |
| WP3                 | 100%        |     |                         |       |   |   |    |
| Output overview     |             |     |                         |       |   |   |    |
| Activity overview   |             |     |                         |       |   |   |    |
|                     |             |     |                         |       |   |   |    |
|                     |             |     |                         |       |   |   |    |
|                     |             |     |                         |       |   |   |    |
|                     |             |     |                         |       |   |   |    |
|                     |             |     |                         | State |   |   |    |

E AUTON

### **Sustainability**

#### You can describe sustainability and impact detailing three sections

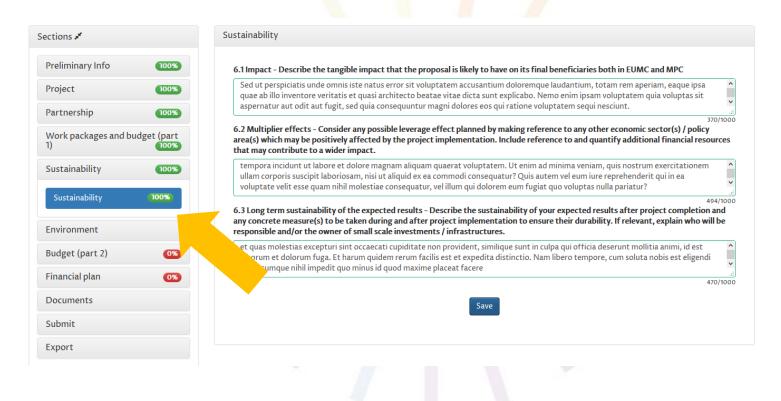

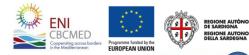

#### Environment

This section includes three checklists (A, B and C) to be considered depending on the Priority addressed and the content of your project proposal.

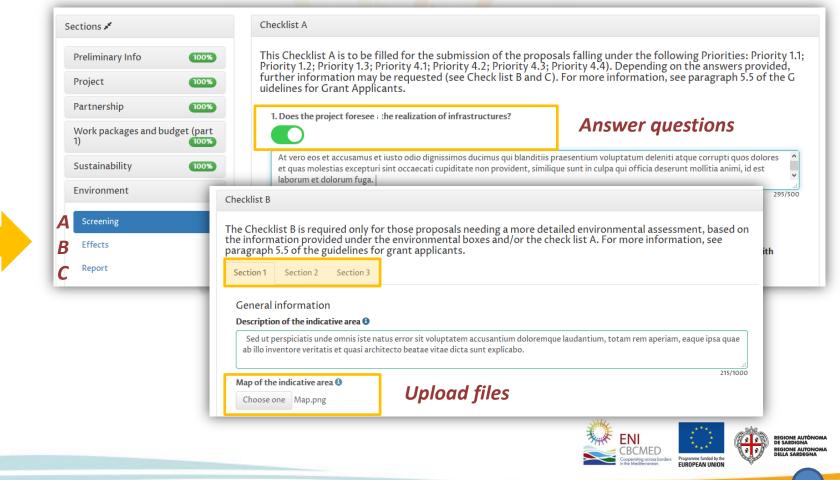

### Budget (part 2) - WP Budget per Output

and revenues

50% rule

Summary

0%

| Preliminary Info 100%                    | Budget line | Cost catego          | ory WP             | Output                 | Source of funding | 50% rule                     |                              |        |                |                      |
|------------------------------------------|-------------|----------------------|--------------------|------------------------|-------------------|------------------------------|------------------------------|--------|----------------|----------------------|
| Project 100%<br>Partnership 100%         | Partner     | Preparatory<br>costs | Human<br>resources | Travel and subsistence | Infrastructures   | Equipment<br>and<br>supplies | Sub-<br>contract<br>services | Other  | Subtotal       | Administrat<br>costs |
| Vork packages and budget (part<br>) 100% | PPO2        | € 0,00               | € 0,00             | € 35.000,00            | € 400.000,00      | € 0,00                       | €0,00                        | €0,00  | € 435.000,00   | €0,                  |
|                                          | PPO1        | € 0,00               | € 0,00             | € 0,00                 | € 435.000,00      | € 0,00                       | €0,00                        | €0,00  | € 435.000,00   | € 0,                 |
| ustainability 100%                       | Applicant   | €1.000,00            | € 0,00             | € 25.000,00            | € 1.400.000,00    | € 0,00                       | €0,00                        | € 0,00 | € 1.426.000,00 | € 0,                 |
| nvironment                               | Total       | € 1.000,00           | € 0,00             | € 60.000,00            | € 2.235.000,00    | € 0,00                       | €0,00                        | € 0,00 | € 2.296.000,00 | €0,                  |
| udget (part 2) 0%                        | %           | 0,04 %               | 0,00 %             | 2,61%                  | 97,34 %           | 0,00 %                       | 0,00 %                       | 0,00 % |                | 0,00                 |

After completing these 3 sessions you will be able to view the overall budget

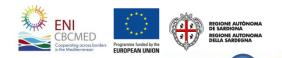

#### Budget (part 2) - Indirect costs

<u>Reminder</u>: According to article 51 of the EC Implementing Rules 897/2014, **indirect costs** shall be calculated on a flat rate up to 7% of the direct costs, excluding those incurred in relation to the provision of infrastructure, provided that the rate is calculated on the basis of a fair, equitable and verifiable calculation method.

| Administrative costs:    |                            | Contigency reserve:         |  |
|--------------------------|----------------------------|-----------------------------|--|
| 1 %                      | •                          | 3 % -                       |  |
|                          | Subtotal direct cos        | sts: € 2.296.000,00         |  |
|                          | Subtotal direct infrasti   | ructure: € 2.235.000,00     |  |
|                          | Administrative             | costs: € 610,00             |  |
|                          | Total direct eligible o    | costs: € 2.296.610,00       |  |
|                          | Contingency rese           | erve: € 68.880,00           |  |
| ·                        | Administrative costs on co | ntingency reserve: € 688,80 |  |
| used on the percentage   | Total continger            | ncy: € 69.568,80            |  |
| elected, all values will | Total eligible cos         | ts: € 2.366.178,80          |  |
| change accordingly       |                            |                             |  |

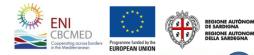

#### **Budget (part 2)** - Co-financing, source of funding and revenues 1/2

<u>Reminder</u>: Max **Co-financing** rate per partnership is 50% Min **Co-financing** rate per partnership is 10%

| Co-financing                                                         |                   |                                         |
|----------------------------------------------------------------------|-------------------|-----------------------------------------|
| Co-financing                                                         |                   | Total project budget: € 2.365.508,30    |
| 10 % -                                                               |                   | Co-financing: € 236.550,83              |
|                                                                      |                   | ENI Contribution amount: € 2.128.957,47 |
| Automatically, ever<br>percent change wil<br>calculate all other val | -<br>             | Total revenues amount: € 0,00           |
| Source of funding and revenues                                       |                   |                                         |
|                                                                      | Source of funding |                                         |
| Partner                                                              | Source of funding |                                         |

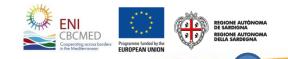

### **Budget (part 2)** - Co-financing, source of funding and revenues 2/2

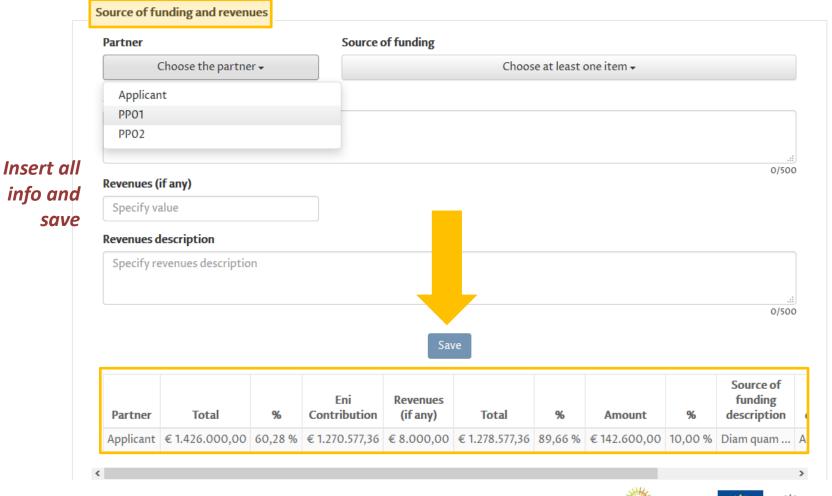

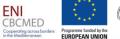

REGIONE AUTÒNOMA DE SARDIGNA REGIONE AUTONOMA DELLA SARDEGNA

52

#### Budget (part 2) - 50% rule

<u>Reminder</u>: In case the financial allocation to partners from Mediterranean Partner Countries is lower than the said minimum percentage, the difference between the minimum of 50% shall be justified by activities implemented by the EU Applicant and/or partner/s and/or International Organizations in the Mediterranean Partner Countries. The said budgeted direct costs shall be indicated and justified in this budget table.

| U Partner      | (  | Cost category                                                  | Budget lin | e                          | Country (only MPC)                                         |         |
|----------------|----|----------------------------------------------------------------|------------|----------------------------|------------------------------------------------------------|---------|
| PPO            | 1• | Infrastructures 🗸                                              | WP:        | 3.IN.PP1.1068 <del>-</del> | Egypt -                                                    |         |
| Description    |    |                                                                |            |                            |                                                            |         |
|                |    | mattis aliquam faucibus puru<br>ipiscing, Nunc lobortis mattis |            |                            | ibus interdum posuere lorer<br>or nec. Sapien nec sagittis | m ^     |
| aliquam malesu |    | Tortor pretium viverra suspen                                  |            |                            |                                                            | 356/500 |
|                |    |                                                                |            |                            |                                                            | .:      |
| aliquam malesu |    |                                                                |            |                            | or neer oupren nee oupren                                  |         |

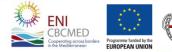

REGIONE AUTÒNOMA DE SARDIGNA REGIONE AUTONOMA DELLA SARDEGNA

### Budget (part 2) - Summary

#### The overall project budget is available per WP

| ions 🖋                                                                                                    | Budget: Summary | ,                       |                            |                                                                                           |                          |
|----------------------------------------------------------------------------------------------------|-----------------|-------------------------|----------------------------|-------------------------------------------------------------------------------------------|--------------------------|
| eliminary Info                                                                                             | Budget line Co  | ost category WP Output  | Source of funding 50% rule |                                                                                           |                          |
| roject 100%                                                                                                | WP              |                         | Output                     | Cost                                                                                      | %                        |
| artnership 100%                                                                                            | WPO             | Default output          |                            | € 10.000,00                                                                               | 100,00                   |
| ork packages and budget (part 1) 100%                                                                      | WP1             | Donec pede justo        |                            | € 510.000,00                                                                              | 100,00                   |
| Istainability 100%                                                                                         | WP2             | Excepteur sint obcaecat |                            | € 165.000,00                                                                              | 100,00                   |
| vironment                                                                                                  | WP3             | Quis aute iure          |                            | € 1.099.000,00                                                                            | 100,00                   |
| Audget (part 2) 100%<br>Indirect costs<br>Co-financing, source of funding and revenues<br>100%<br>50% rule |                 |                         |                            | WPO: €10.000,00 (0,56 %) WP1:<br>WP2: €165.000,00 (9,25 %) WP3:<br>TOTAL: €1.784.000,00 ( | € 1.099.000,00 (61,60 %) |
| Summary                                                                                                    |                 |                         |                            |                                                                                           |                          |

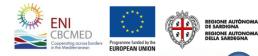

#### **Financial plan**

The financial plan consists of a section for each partner and the totals for the project. You can save it any time is needed.

| pplicant                                                                                                    |                                                          |                                                                                                    |                                                                                                    |                                                                                                    |                                                                               |                                                                                                    |                                                                                                    |   |     |     |                 |
|----------------------------------------------------------------------------------------------------|----------------------------------------------------------|----------------------------------------------------------------------------------------------------|----------------------------------------------------------------------------------------------------|----------------------------------------------------------------------------------------------------|-------------------------------------------------------------------------------|----------------------------------------------------------------------------------------------------|----------------------------------------------------------------------------------------------------|---|-----|-----|-----------------|
|                                                                                                    |                                                          | PREPARATORY                                                                                                    | I                                                                                                    |                                                                                                    |                                                                               | IV                                                                                                    | Total                                                                                                    |   |     |     |                 |
| J contribution                                                                                                    |                                                          | € 0,00                                                                                                    | € 223.200,00                                                                                                    | € 0,00                                                                                                    | € 0,00                                                                        | € 0,00                                                                                                    | € 223.200,00                                                                                                    |   |     |     |                 |
| ther contributions / Other incomes                                                                                                    |                                                          | € 0,00                                                                                                    | € 0,00                                                                                                    | € 0,00                                                                                                    | € 0,00                                                                        | € 0,00                                                                                                    | € 0,00                                                                                                    |   |     |     |                 |
| evenues                                                                                                    |                                                          | € 0,00                                                                                                    | € 0,00                                                                                                    | € 0,00                                                                                                    | € 0,00                                                                        | € 0,00                                                                                                    | €0,00                                                                                                    |   |     |     |                 |
| terests from pre-financing                                                                                                    |                                                          | € 0,00                                                                                                    | € 0,00                                                                                                    | € 0,00                                                                                                    | € 0,00                                                                        | € 0,00                                                                                                    | € 0,00                                                                                                    |   |     |     |                 |
| ash advance                                                                                                    |                                                          | € 0,00                                                                                                    | € 0,00                                                                                                    | € 0,00                                                                                                    | € 0,00                                                                        | € 0,00                                                                                                    | € 0,00                                                                                                    |   |     |     |                 |
| ital                                                                                                    |                                                          | € 0,00                                                                                                    | € 223.200,00                                                                                                    | € 0,00                                                                                                    | € 0,00                                                                        | € 0,00                                                                                                    | € 223.200,00                                                                                                    |   | -   |     |                 |
| yments                                                                                                    |                                                          | -€ 0,00                                                                                                    | -€0,00                                                                                                    | -€ 0,00                                                                                                    | -€0,00                                                                        | -€ 0,00                                                                                                    | -€0,00                                                                                                    |   |     |     |                 |
| ference                                                                                                    |                                                          | € 0.00                                                                                                    | € 223,200,00                                                                                                    | € 0,00                                                                                                    | € 0.00                                                                        | € 0,00                                                                                                    | € 223,200,00                                                                                                    |   |     |     |                 |
|                                                                                                    |                                                          | ,                                                                                                    |                                                                                                    | ,                                                                                                    | ,                                                                             |                                                                                                    |                                                                                                    | - |     | -   | talla ta avana  |
|                                                                                                    |                                                          |                                                                                                    |                                                                                                    |                                                                                                    |                                                                               |                                                                                                    |                                                                                                    |   |     |     | tals in grey    |
|                                                                                                    |                                                          |                                                                                                    |                                                                                                    |                                                                                                    |                                                                               |                                                                                                    |                                                                                                    | 1 |     |     |                 |
| artner: PP01                                                                                                    |                                                          |                                                                                                    |                                                                                                    |                                                                                                    |                                                                               |                                                                                                    |                                                                                                    |   |     | -   | tomatically     |
| arther: PP01                                                                                                    |                                                          |                                                                                                    |                                                                                                    |                                                                                                    |                                                                               |                                                                                                    |                                                                                                    |   |     | au  | tomatically     |
|                                                                                                    |                                                          | PREPARATORY                                                                                                    | 1                                                                                                    |                                                                                                    |                                                                               | IV                                                                                                    | Total                                                                                                    |   |     |     | -               |
| contribution                                                                                                    |                                                          | € 0,00                                                                                                    | € 224.640,00                                                                                                    | € 0,00                                                                                                    | € 0,00                                                                        | € 0,00                                                                                                    | € 224.640,00                                                                                                    |   |     | _   |                 |
| er contributions / Other incomes                                                                                                    |                                                          | € 0,00                                                                                                    | € 0,00                                                                                                    | € 0,00                                                                                                    | € 0,00                                                                        | € 0,00                                                                                                    | €0,00                                                                                                    |   |     | ca  | lculated by     |
| enues                                                                                                    |                                                          | € 0,00                                                                                                    | € 0,00                                                                                                    | € 0,00                                                                                                    | € 0,00                                                                        | € 0,00                                                                                                    | €0,00                                                                                                    | - |     | 001 |                 |
| erests from pre-financing                                                                                                    |                                                          | € 0,00                                                                                                    | € 0,00                                                                                                    | € 0,00                                                                                                    | € 0,00                                                                        | € 0,00                                                                                                    | €0,00                                                                                                    |   |     | _   |                 |
| h advance                                                                                                    |                                                          | € 0,00                                                                                                    | € 0,00                                                                                                    | € 0,00                                                                                                    | €0,00                                                                         | € 10.000,00                                                                                                    | € 10.000,00                                                                                                    |   |     | ρΑ  | F and are       |
| al                                                                                                    |                                                          | € 0,00                                                                                                    | € 224.640,00                                                                                                    | € 0,00                                                                                                    | € 0,00                                                                        | € 10.000,00                                                                                                    | € 234.640,00                                                                                                    |   |     | 0/1 |                 |
| ments                                                                                                    |                                                          | -€ 10.000.00                                                                                                    | -€0,00                                                                                                    | -€0,00                                                                                                    | -€0,00                                                                        | -€ 0,00                                                                                                    | -€10.000,00                                                                                                    |   |     |     |                 |
| ference                                                                                                    |                                                          | -€ 10.000,00                                                                                                    | € 224.640,00                                                                                                    | € 0,00                                                                                                    | € 0,00                                                                        | € 10.000,00                                                                                                    | € 224.640,00                                                                                                    |   |     | IIN | editable.       |
|                                                                                                    |                                                          |                                                                                                    |                                                                                                    |                                                                                                    |                                                                               |                                                                                                    |                                                                                                    |   |     |     |                 |
|                                                                                                    |                                                          | PERAPATORY                                                                                                    |                                                                                                    |                                                                                                    |                                                                               | IV                                                                                                    | Total                                                                                                    |   |     |     |                 |
| rtner: PPO2                                                                                                    |                                                          | PREPARATORY                                                                                                    | I<br>£ 194.400.00                                                                                                    | <b>II</b><br>£0.00                                                                                                    | <b>III</b>                                                                    | <b>Ⅳ</b><br>€ 0.00                                                                                                    | <b>Total</b>                                                                                                    |   |     |     |                 |
| rtner: PPO2                                                                                                    |                                                          | € 0,00                                                                                                    | € 194.400,00                                                                                                    | € 0,00                                                                                                    | € 0,00                                                                        | € 0,00                                                                                                    | € 194.400,00                                                                                                    |   |     |     |                 |
| rtner: PPO2                                                                                                    |                                                          | € 0,00<br>€ 0,00                                                                                                    | € 194.400,00<br>€ 0,00                                                                                                    | € 0,00<br>€ 0,00                                                                                                    | € 0,00<br>€ 0,00                                                              | € 0,00<br>€ 0,00                                                                                                    | € 194.400,00<br>€ 0,00                                                                                                    |   |     |     |                 |
| contribution<br>er contributions / Other incomes<br>enues                                                                                                    |                                                          | € 0,00<br>€ 0,00<br>€ 0,00                                                                                                    | € 194.400,00<br>€ 0,00<br>€ 0,00                                                                                                    | € 0,00<br>€ 0,00<br>€ 0,00                                                                                                    | € 0,00<br>€ 0,00<br>€ 0,00                                                    | € 0,00<br>€ 0,00<br>€ 0,00                                                                                                    | € 194.400,00<br>€ 0,00<br>€ 0,00                                                                                                    |   |     |     |                 |
| entribution<br>er contributions / Other incomes<br>enues<br>rests from pre-financing                                                                                                    |                                                          | € 0,00<br>€ 0,00<br>€ 0,00<br>€ 0,00                                                                                                    | € 194.400,00<br>€ 0,00<br>€ 0,00<br>€ 0,00                                                                                                    | € 0,00<br>€ 0,00<br>€ 0,00<br>€ 0,00                                                                                                    | € 0,00<br>€ 0,00<br>€ 0,00<br>€ 0,00                                          | € 0,00<br>€ 0,00<br>€ 0,00<br>€ 0,00                                                                                                    | € 194.400,00<br>€ 0,00<br>€ 0,00<br>€ 0,00                                                                                                    |   |     |     |                 |
| ontribution<br>er contributions / Other incomes<br>enues<br>enues<br>tests from pre-financing<br>h advance                                                                                                    |                                                          | € 0,00<br>€ 0,00<br>€ 0,00<br>€ 0,00<br>€ 0,00                                                                                                    | € 194.400,00<br>€ 0,00<br>€ 0,00<br>€ 0,00<br>€ 0,00                                                                                                    | € 0,00<br>€ 0,00<br>€ 0,00<br>€ 0,00<br>€ 0,00                                                                                                    | € 0,00<br>€ 0,00<br>€ 0,00<br>€ 0,00<br>€ 0,00                                | € 0,00<br>€ 0,00<br>€ 0,00<br>€ 0,00<br>€ 0,00                                                                                                    | € 194.400,00<br>€ 0,00<br>€ 0,00<br>€ 0,00<br>€ 0,00<br>€ 0,00                                                                                                    |   |     |     |                 |
| contribution<br>ner contributions / Other incomes<br>enues<br>srests from pre-financing<br>hadvance<br>al                                                                                                    |                                                          | € 0,00<br>€ 0,00<br>€ 0,00<br>€ 0,00<br>€ 0,00<br>€ 0,00                                                                                                    | € 194.400,00<br>€ 0,00<br>€ 0,00<br>€ 0,00<br>€ 0,00<br>€ 194.400,00                                                                                                    | € 0,00<br>€ 0,00<br>€ 0,00<br>€ 0,00<br>€ 0,00<br>€ 0,00                                                                                                    | € 0,00<br>€ 0,00<br>€ 0,00<br>€ 0,00<br>€ 0,00<br>€ 0,00                      | € 0,00<br>€ 0,00<br>€ 0,00<br>€ 0,00<br>€ 0,00<br>€ 0,00                                                                                                    | € 194.400,00<br>€ 0,00<br>€ 0,00<br>€ 0,00<br>€ 0,00<br>€ 194.400,00                                                                                                    |   |     |     |                 |
| contribution<br>contribution / Other incomes<br>enues<br>enues<br>hadvance<br>al<br>ments                                                                                                    |                                                          | € 0,00<br>€ 0,00<br>€ 0,00<br>€ 0,00<br>€ 0,00<br>€ 0,00<br>-€ 0,00                                                                                                    | € 194,400,00<br>€ 0,00<br>€ 0,00<br>€ 0,00<br>€ 0,00<br>€ 194,400,00<br>-€ 0,00                                                                                                    | € 0,00<br>€ 0,00<br>€ 0,00<br>€ 0,00<br>€ 0,00<br>€ 0,00<br>-€ 0,00                                                                                                    | € 0,00<br>€ 0,00<br>€ 0,00<br>€ 0,00<br>€ 0,00<br>€ 0,00<br>-€ 0,00           | € 0,00<br>€ 0,00<br>€ 0,00<br>€ 0,00<br>€ 0,00<br>€ 0,00<br>-€ 0,00                                                                                                    | € 194.400,00<br>€ 0,00<br>€ 0,00<br>€ 0,00<br>€ 0,00<br>€ 194.400,00<br>-€ 0,00                                                                                                    |   |     |     |                 |
| contribution<br>contribution / Other incomes<br>enues<br>enues<br>hadvance<br>al<br>ments                                                                                                    |                                                          | € 0,00<br>€ 0,00<br>€ 0,00<br>€ 0,00<br>€ 0,00<br>€ 0,00                                                                                                    | € 194.400,00<br>€ 0,00<br>€ 0,00<br>€ 0,00<br>€ 0,00<br>€ 194.400,00                                                                                                    | € 0,00<br>€ 0,00<br>€ 0,00<br>€ 0,00<br>€ 0,00<br>€ 0,00                                                                                                    | € 0,00<br>€ 0,00<br>€ 0,00<br>€ 0,00<br>€ 0,00<br>€ 0,00                      | € 0,00<br>€ 0,00<br>€ 0,00<br>€ 0,00<br>€ 0,00<br>€ 0,00                                                                                                    | € 194.400,00<br>€ 0,00<br>€ 0,00<br>€ 0,00<br>€ 0,00<br>€ 194.400,00                                                                                                    |   |     |     |                 |
| entrier: PPO2<br>antribution<br>er contributions / Other incomes<br>enues<br>enues<br>advance<br>al<br>enens<br>erence                                                                                                    |                                                          | € 0,00<br>€ 0,00<br>€ 0,00<br>€ 0,00<br>€ 0,00<br>€ 0,00<br>-€ 0,00                                                                                                    | € 194,400,00<br>€ 0,00<br>€ 0,00<br>€ 0,00<br>€ 0,00<br>€ 194,400,00<br>-€ 0,00                                                                                                    | € 0,00<br>€ 0,00<br>€ 0,00<br>€ 0,00<br>€ 0,00<br>€ 0,00<br>-€ 0,00                                                                                                    | € 0,00<br>€ 0,00<br>€ 0,00<br>€ 0,00<br>€ 0,00<br>€ 0,00<br>-€ 0,00           | € 0,00<br>€ 0,00<br>€ 0,00<br>€ 0,00<br>€ 0,00<br>€ 0,00<br>-€ 0,00                                                                                                    | € 194.400,00<br>€ 0,00<br>€ 0,00<br>€ 0,00<br>€ 0,00<br>€ 194.400,00<br>-€ 0,00                                                                                                    |   |     |     |                 |
| ertner: PPO2<br>contribution<br>eroriflations / Other incomes<br>more<br>eroriflations / Other incomes<br>and<br>ments<br>are record                                                                                                    |                                                          | € 0,00<br>€ 0,00<br>€ 0,00<br>€ 0,00<br>€ 0,00<br>€ 0,00<br>-€ 0,00                                                                                                    | € 194,400,00<br>€ 0,00<br>€ 0,00<br>€ 0,00<br>€ 0,00<br>€ 194,400,00<br>-€ 0,00                                                                                                    | € 0,00<br>€ 0,00<br>€ 0,00<br>€ 0,00<br>€ 0,00<br>€ 0,00<br>-€ 0,00                                                                                                    | € 0,00<br>€ 0,00<br>€ 0,00<br>€ 0,00<br>€ 0,00<br>€ 0,00<br>-€ 0,00           | € 0,00<br>€ 0,00<br>€ 0,00<br>€ 0,00<br>€ 0,00<br>€ 0,00<br>-€ 0,00                                                                                                    | € 194.400,00<br>€ 0,00<br>€ 0,00<br>€ 0,00<br>€ 0,00<br>€ 194.400,00<br>-€ 0,00                                                                                                    |   |     |     |                 |
| rtner: PPO2                                                                                                    | PEPARATORY                                               | € 0,00<br>€ 0,00<br>€ 0,00<br>€ 0,00<br>€ 0,00<br>€ 0,00<br>-€ 0,00                                                                                                    | € 194,400,00<br>€ 0,00<br>€ 0,00<br>€ 0,00<br>€ 0,00<br>€ 194,400,00<br>-€ 0,00                                                                                                    | € 0,00<br>€ 0,00<br>€ 0,00<br>€ 0,00<br>€ 0,00<br>€ 0,00<br>-€ 0,00                                                                                                    | € 0,00<br>€ 0,00<br>€ 0,00<br>€ 0,00<br>€ 0,00<br>€ 0,00<br>-€ 0,00           | € 0,00<br>€ 0,00<br>€ 0,00<br>€ 0,00<br>€ 0,00<br>€ 0,00<br>-€ 0,00                                                                                                    | € 194.400,00<br>€ 0,00<br>€ 0,00<br>€ 0,00<br>€ 0,00<br>€ 194.400,00<br>-€ 0,00                                                                                                    |   |     |     |                 |
| rtner: PPO2<br>antribution<br>re contribution / Other incomes<br>rests from pre-financing<br>advance<br>rests<br>advance<br>restss<br>advance<br>restss<br>advance                                                                                                    | PEPARATOKY<br>€ 0,00                                     | € 0,00<br>€ 0,00<br>€ 0,00<br>€ 0,00<br>€ 0,00<br>€ 0,00<br>-€ 0,00                                                                                                    | <pre>€ 194.400,00<br/>€ 0,00<br/>€ 0,00<br/>€ 0,00<br/>€ 0,00<br/>€ 194.400,00<br/>€ 194.400,00<br/>€ 194.400,00</pre>                                                                                                    | € 0,00<br>€ 0,00<br>€ 0,00<br>€ 0,00<br>€ 0,00<br>€ 0,00<br>€ 0,00<br>€ 0,00                                                                                                    | € 0,00 € 0,00 € 0,00 € 0,00 € 0,00 € 0,00 € 0,00 € 0,00 € 0,00 € 0,00         | € 0,00<br>€ 0,00<br>€ 0,00<br>€ 0,00<br>€ 0,00<br>€ 0,00<br>- € 0,00<br>€ 0,00                                                                                                    | <pre>€ 194.400,00 € 0,00 € 0,00 € 0,00 € 0,00 € 0,00 € 194.400,00 € 194.400,00 € 194.400,00</pre>                                                                                         |   |     |     |                 |
| rtner: PPO2<br>antribution<br>recontribution / Other incomes<br>mess<br>sets from pre-financing<br>advance<br>advance<br>advance<br>renece<br>tal<br>bme                                                                                                    |                                                          | € 0,00<br>€ 0,00<br>€ 0,00<br>€ 0,00<br>€ 0,00<br>€ 0,00<br>€ 0,00<br>€ 0,00                                                                                                    | € 194,400,00<br>€ 0,00<br>€ 0,00<br>€ 0,00<br>€ 0,00<br>€ 194,400,00<br>€ 194,400,00<br>€ 194,400,00                                                                                                    | € 0,00<br>€ 0,00<br>€ 0,00<br>€ 0,00<br>€ 0,00<br>€ 0,00<br>€ 0,00<br>€ 0,00                                                                                                    | € 0,00<br>€ 0,00<br>€ 0,00<br>€ 0,00<br>€ 0,00<br>-€ 0,00<br>€ 0,00           | € 0,00<br>€ 0,00<br>€ 0,00<br>€ 0,00<br>€ 0,00<br>€ 0,00<br>€ 0,00<br>€ 0,00                                                                                                    | € 194.400,00<br>€ 0,00<br>€ 0,00<br>€ 0,00<br>€ 0,00<br>€ 194.400,00<br>-€ 0,00<br>€ 194.400,00<br>Total                                                                                  |   |     |     |                 |
| rtner: PPO2<br>antribution<br>ar contributions / Other incomes<br>rests from pre-financing<br>areas<br>areas                                                                                                    | € 0,00<br>€ 0,00                                         | € 0,00<br>€ 0,00<br>€ 0,00<br>€ 0,00<br>€ 0,00<br>€ 0,00<br>€ 0,00<br>€ 0,00<br>• € 0,00                                                                                                    | € 194,400,00<br>€ 0,00<br>€ 0,00<br>€ 0,00<br>€ 0,00<br>€ 194,400,00<br>€ 194,400,00<br>€ 194,400,00<br>€ 194,400,00<br>€ 194,400,00                                                                                                    | € 0,00<br>€ 0,00<br>€ 0,00<br>€ 0,00<br>€ 0,00<br>€ 0,00<br>€ 0,00<br><b>€</b> 0,00<br><b>€</b> 0,00<br><b>€</b> 0,00<br><b>Ш</b>                                                                                                    | € 0,00<br>€ 0,00<br>€ 0,00<br>€ 0,00<br>€ 0,00<br>€ 0,00<br>€ 0,00<br>€ 0,00  | € 0,00 € 0,00 € 0,00 € 0,00 € 0,00 € 0,00 € 0,00 € 0,00 € 0,00 € 0,00 € 0,00                                                                                                    | € 194.400,00<br>€ 0,00<br>€ 0,00<br>€ 0,00<br>€ 0,00<br>€ 194.400,00<br>€ 194.400,00<br>€ 194.400,00<br>€ 194.400,00                                                                      |   |     |     |                 |
| rtner: PPO2<br>antribution<br>recontribution/Other incomes<br>rests from pre-financing<br>advance<br>rests from pre-financing<br>advance<br>rests from pre-financing<br>rests from pre-financing<br>rests from pre-financin                                                                                                    | € 0,00<br>€ 0,00<br>€ 0,00                               | € 0,00<br>€ 0,00<br>€ 0,00<br>€ 0,00<br>€ 0,00<br>€ 0,00<br>€ 0,00<br>€ 0,00<br>€ 0,00<br>€ 642,240,00<br>€ 0,00<br>€ 0,00                                                                                                    | € 194,400,00<br>€ 0,00<br>€ 0,00<br>€ 0,00<br>€ 194,400,00<br>•€ 194,400,00<br>€ 194,400,00<br>€ 194,400,00<br>€ 194,400,00                                                                                                    | € 0,00<br>€ 0,00<br>€ 0,000<br>€ 0,00<br>€ 0,                                                                                                    | € 0,00<br>€ 0,00<br>€ 0,00<br>€ 0,00<br>€ 0,00<br>€ 0,00<br>€ 0,00<br>€ 0,00  | € 0,00 € 0,00 € 0,00 € 0,00 € 0,00 € 0,00 € 0,00 € 0,00 € 0,00 € 0,00 € 0,00 € 0,00 € 0,00                                                                                                    | € 194.400,00<br>€ 0,00<br>€ 0,00<br>€ 0,00<br>€ 0,00<br>€ 194.400,00<br>€ 194.400,00<br>€ 194.400,00<br>€ 194.400,00<br>€ 0,00<br>€ 0,00                                                  |   |     |     |                 |
| rtner: PPO2 antribution er contributions / Other incomes mens erentering al ments avance erente tal exected exected ex                                                                                                    | € 0,00<br>€ 0,00<br>€ 0,00<br>€ 0,00                     | <pre>€ 0,00<br/>€ 0,00<br/>€ 0,00<br/>€ 0,00<br/>€ 0,00<br/>€ 0,00<br/>•€ 0,00<br/>€ 0,00<br/>€ 0,00</pre>                                                                                                    | € 194,400,00<br>€ 0,00<br>€ 0,00<br>€ 0,00<br>€ 194,400,00<br>€ 194,400,00<br>€ 194,400,00<br>€ 194,400,00<br>€ 0,00<br>€ 0,00<br>€ 0,00<br>€ 0,00<br>€ 0,00                                                                                                    | € 0,00<br>€ 0,00<br>€ 0,00<br>€ 0,00<br>€ 0,00<br>€ 0,00<br>€ 0,00<br>€ 0,00<br><b>111</b><br><b>111</b><br>€ 0,0<br><b>111</b><br><b>111</b><br>€ 0,0<br><b>111</b><br><b>111</b><br>€ 0,0<br><b>111</b><br><b>111</b> | € 0,00<br>€ 0,00<br>€ 0,00<br>€ 0,00<br>€ 0,00<br>-€ 0,00<br>€ 0,00<br>€ 0,00 | € 0,00<br>€ 0,00<br>€ 0,00<br>€ 0,00<br>€ 0,00<br>€ 0,00<br>€ 0,00<br>€ 0,00<br>€ 0,00<br>€ 0,00<br>€ 0,00<br>€ 0,00<br>€ 0,00                                                                                                    | € 194.400,00<br>€ 0,00<br>€ 0,00<br>€ 0,00<br>€ 194.400,00<br>•€ 0,00<br>€ 194.400,00<br>•€ 194.400,00<br>•€ 0,00<br>€ 0,00<br>€ 0,00<br>€ 0,00<br>€ 0,00                                 |   |     |     |                 |
| ertner: PPO2                                                                                                    | € 0,00<br>€ 0,00<br>€ 0,00<br>€ 0,00<br>€ 0,00           | € 0,00<br>€ 0,00<br>€ 0,000<br>€ 0,00<br>€ 0, | <ul> <li>€ 194,400,00</li> <li>€ 0,00</li> <li>€ 0,00</li> <li>€ 0,00</li> <li>€ 0,00</li> <li>€ 0,00</li> <li>€ 194,400,00</li> <li>-€ 0,00</li> <li>€ 194,400,00</li> <li>€ 0,00</li> <li>€ 0,00</li> <li>€ 0,00</li> <li>€ 0,00</li> <li>€ 0,00</li> <li>€ 0,00</li> <li>€ 0,00</li> <li>€ 0,00</li> <li>€ 0,00</li> <li>€ 0,00</li> <li>€ 0,00</li> <li>€ 0,00</li> <li>€ 0,00</li> <li>€ 0,00</li> <li>€ 0,00</li> <li>€ 0,00</li> </ul> | € 0,00<br>€ 0,00<br>€ 0,000<br>€ 0,000<br>€ 0,000<br>€ 0,000<br>€ 0,000<br>€ 0,000<br>€ 0,000<br>€ 0,000<br>€ 0,000<br>€ 0,000<br>€ 0,000<br>€ 0,000<br>€ 0,000<br>€ 0,000<br>€ 0,000<br>€ 0,000<br>€ 0,0                                                                                                    | € 0,00<br>€ 0,00<br>€ 0,00<br>€ 0,00<br>€ 0,00<br>€ 0,00<br>€ 0,00<br>€ 0,00  | € 0,00 € 0,00 € 0,00 € 0,00 € 0,00 € 0,00 € 0,00 € 0,00 € 0,00 € 0,00 € 0,00 € 0,00 € 0,00 € 0,00 € 0,00 € 0,00 € 0,00 € 0,00 € 0,00 € 0,00 € 0,00 € 0,00                                                                                                    | € 194.400,00<br>€ 0,00<br>€ 0,00<br>€ 0,00<br>€ 0,00<br>€ 0,00<br>€ 194.400,00<br>€ 194.400,00<br>€ 194.400,00<br>€ 642.240,00<br>€ 0,00<br>€ 0,00<br>€ 0,00<br>€ 10.000,00               |   |     |     |                 |
| artner: PPO2<br>contribution<br>err contribution / Other incomes<br>weress from pre-financing<br>h advance<br>ments<br>al<br>ments<br>ference<br>control<br>teal<br>conte<br>teal<br>conte<br>conte<br>conte<br>c | € 0,00<br>€ 0,00<br>€ 0,00<br>€ 0,00<br>€ 0,00<br>€ 0,00 | € 0,00<br>€ 0,00<br>€ 0,00<br>€ 0,00<br>€ 0,00<br>€ 0,00<br>€ 0,00<br>€ 0,00<br>€ 0,00<br>€ 0,00<br>€ 0,00<br>€ 0,00<br>€ 0,00<br>€ 0,00<br>€ 6,00                                                                                                    | € 194,400,00<br>€ 0,00<br>€ 0,00<br>€ 0,00<br>€ 194,400,00<br>€ 194,400,00<br>€ 194,400,00<br>€ 194,400,00<br>€ 0,00<br>€ 0,00<br>€ 0,00<br>€ 0,00<br>€ 0,00<br>€ 0,00<br>€ 0,00                                                                                                    | € 0,00<br>€ 0,00<br>€ 0,0                                                                                                    | € 0,00<br>€ 0,00<br>€ 0,00<br>€ 0,00<br>€ 0,00<br>€ 0,00<br>€ 0,00            | € 0,00 € 0,00 < | € 194.400,00<br>€ 0,00<br>€ 0,00<br>€ 0,00<br>€ 0,00<br>€ 194.400,00<br>€ 194.400,00<br>€ 194.400,00<br>€ 0,00<br>€ 0,00<br>€ 0,00<br>€ 0,00<br>€ 0,00<br>€ 0,00<br>€ 0,00<br>€ 53,240,00 |   |     |     |                 |
| artner: PPO2<br>contribution<br>her contributions / Other incomes<br>verues<br>exerts from pre-financing<br>sh advance<br>tail<br>yments<br>fference<br>contail<br>comt<br>HER<br>VENUES<br>TEREST<br>SH<br>TAL<br>YAL<br>YAL<br>YAL                                                                                                    | € 0,00<br>€ 0,00<br>€ 0,00<br>€ 0,00<br>€ 0,00           | € 0,00<br>€ 0,00<br>€ 0,000<br>€ 0,00<br>€ 0, | <ul> <li>€ 194,400,00</li> <li>€ 0,00</li> <li>€ 0,00</li> <li>€ 0,00</li> <li>€ 0,00</li> <li>€ 0,00</li> <li>€ 194,400,00</li> <li>-€ 0,00</li> <li>€ 194,400,00</li> <li>€ 0,00</li> <li>€ 0,00</li> <li>€ 0,00</li> <li>€ 0,00</li> <li>€ 0,00</li> <li>€ 0,00</li> <li>€ 0,00</li> <li>€ 0,00</li> <li>€ 0,00</li> <li>€ 0,00</li> <li>€ 0,00</li> <li>€ 0,00</li> <li>€ 0,00</li> <li>€ 0,00</li> <li>€ 0,00</li> <li>€ 0,00</li> </ul> | € 0,00<br>€ 0,00<br>€ 0,000<br>€ 0,000<br>€ 0,000<br>€ 0,000<br>€ 0,000<br>€ 0,000<br>€ 0,000<br>€ 0,000<br>€ 0,000<br>€ 0,000<br>€ 0,000<br>€ 0,000<br>€ 0,000                                                                                                    | € 0,00<br>€ 0,00<br>€ 0,00<br>€ 0,00<br>€ 0,00<br>€ 0,00<br>€ 0,00<br>€ 0,00  | € 0,00 € 0,00 € 0,00 € 0,00 € 0,00 € 0,00 € 0,00 € 0,00 € 0,00 € 0,00 € 0,00 € 0,00 € 0,00 € 0,00 € 0,00 € 0,00 € 0,00 € 0,00 € 0,00 € 0,00 € 0,00 € 0,00                                                                                                    | € 194.400,00<br>€ 0,00<br>€ 0,00<br>€ 0,00<br>€ 0,00<br>€ 0,00<br>€ 194.400,00<br>€ 194.400,00<br>€ 194.400,00<br>€ 642.240,00<br>€ 0,00<br>€ 0,00<br>€ 0,00<br>€ 10.000,00               |   | -NI |     | PEGIONE AUTOMON |

#### **Financial plan**

#### Sections 🖍

| Preliminary Info 100%                     |
|-------------------------------------------|
| Project 100%                              |
| Partnership (100%)                        |
| Work packages and budget<br>(part 1) 100% |
| Sustainability 100%                       |
| Environment                               |
| Budget (part 2) 100%                      |
| Financial plan 100%                       |
| Financial plan <b>100%</b>                |
| Documents                                 |
| Submit                                    |
| Evport                                    |

Financial plan

#### Applicant

| -                                   | PREPARA | 1                | П       | ш        | IV    | Total ~      |
|-------------------------------------|---------|------------------|---------|----------|-------|--------------|
| EU contribution                     | €0,00   | € 223.200        | €0,00   | €0,00    | €0,00 | € 223.200,00 |
| Other contributions / Other incomes | €0,00   | €0,00            | 20      | €0,00    | €0,00 | €0,00        |
| Revenues                            | €0,00   | €0,00            | €0,     | €0,00    | €0,00 | €0,00        |
| Interests from pre-financing        | €0,00   | €0,00 Inc        | comes:  | ENI fund | ls    | €0,00        |
| Cash advance                        | €0,00   |                  |         | automa   | •     | €0,00        |
| Total                               | €0,00   | C 2251           |         |          | •     | € 223.200,00 |
| Payments                            | -€0,00  | -€ 0,0 <b>00</b> | cording | to the 9 | % set | -€0,00       |
| Difference                          | €0,00   | € 223. in        | the Gra | nt Cont  | ract  | € 223.200,00 |

<u>Payments</u>: Automatically
 calculated on the basis of the information previously
 included as regards expected payments per semester

| П     | ш     | IV     | Total ~      |   |
|-------|-------|--------|--------------|---|
| €0,00 | €0,00 | € 0,00 | € 224.640,00 | ~ |
| €0.00 | €0.00 | €0.00  | €0.00        |   |

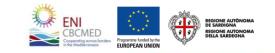

#### **Documents**

This area consists of three tabs :

- **1.** Upload: upload mandatory documents
- **2.** Archive: download or remove documents uploaded in step 1/Upload tab
- **3.** *Materials*: download information documents and templates

The eAF checks whether the mandatory documents have been uploaded.

| Documents                                                    |                         |                                                                   |
|--------------------------------------------------------------|-------------------------|-------------------------------------------------------------------|
| Upload Archive Materials                                     |                         |                                                                   |
| With this form you can upload required file                  |                         |                                                                   |
| Choose one                                                   | Document type           | Partner or associated partner                                     |
| Choose one 1.a Declaration by the Applicant_DEF_06062017.pdf | Applicant declaration 🗸 | Applicant <del>-</del>                                            |
| Applicant_DEF_00002017.pdf                                   |                         |                                                                   |
|                                                              | Upload                  |                                                                   |
|                                                              |                         |                                                                   |
|                                                              |                         |                                                                   |
|                                                              |                         |                                                                   |
|                                                              |                         |                                                                   |
|                                                              |                         | CBCMED<br>Cooperating ocross borders                              |
|                                                              |                         | Cooperating across borders<br>in the Mediterranean EUROPEAN UNION |

#### Validate - Submit 1/3

Once the application is completed, you can validate the entered data and submit the application form.

| Sections 🗶                                               | Validate and Submit                                                                                                    |
|----------------------------------------------------------|----------------------------------------------------------------------------------------------------|
| Preliminary Info100%Project100%                          | Validate your application form       Validate         With this button you can validate your application form before submit it       Validate |
| Partnership 100%<br>Work packages and budget (part<br>1) | Submit your application form       Submit         With this button you can finally submit your application form       Submit                  |
| Sustainability 100%<br>Environment                       |                                                                                                    |
| Budget (part 2)100%Financial plan100%                    |                                                                                                    |
| Documents<br>Submit                                      |                                                                                                    |
| Submit                                                   |                                                                                                    |
|                                                          |                                                                                                    |
|                                                          | ENI<br>Coperating corrus body<br>in the Mediterrorison                                                                                        |

#### Validate - Submit 2/3

The validation feature will validate your application and return a summary of errors. Errors are categorized into 4 categories.

The controls that run the system applies the rules described in the **guidelines**.

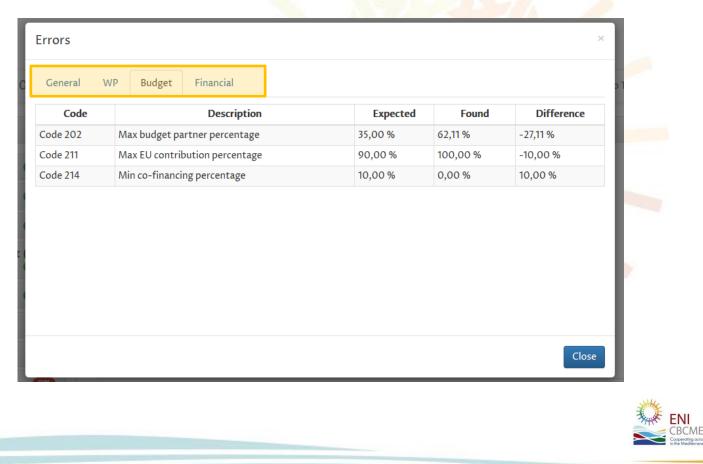

EUROPEAN UNION

#### Validate - Submit 3/3

During submission the application will first perform the validation checks. If there are no errors, you will be able submit your application form. Once submitted, your project application will be uneditable, but whilst the "call for projects" remains open you may reedit your application by converting back to draft.

#### Please note that Application form not submitted will be discarded

| Sections 💉                                     | Validate and Submit                                 |                                             |                                           |                                                          |
|------------------------------------------------|-----------------------------------------------------|---------------------------------------------|-------------------------------------------|----------------------------------------------------------|
| Preliminary Info100%Project100%Partnership100% | Submit your application form<br>Proposal submitted! |                                             | Back to draf                              | t                                                        |
| Work packages and budget (part<br>1)           |                                                     |                                             |                                           |                                                          |
| Sustainability 100%                            |                                                     |                                             |                                           |                                                          |
| Environment                                    |                                                     |                                             |                                           |                                                          |
| Budget (part 2)                                |                                                     |                                             |                                           |                                                          |
| Financial plan 100%                            |                                                     |                                             |                                           |                                                          |
|                                                |                                                     | ENI<br>CBCMED<br>Copperating across borders | Programme funded by the<br>EUROPEAN UNION | IONE AUTÒNOMA<br>GARDIGNA<br>IONE AUTONOMA<br>A SARDEGNA |

#### **Export**

## You can export any time your application form in two electronic formats (i.e. word and excel files).

| Sections 🖋                                                 | Export                                                                                    |
|------------------------------------------------------------|-------------------------------------------------------------------------------------------|
| Preliminary Info 100%<br>Project 100%                      | Export application form     Export       Export application form in doc format     Export |
| Partnership 100%<br>Work packages and budget (part 1)      | Export budget Export budget and financial plan in sheet format                            |
| Sustainability 100%<br>Environment<br>Budget (part 2) 100% |                                                                                           |
| Financial plan 100%<br>Documents                           |                                                                                           |
| Submit<br>Export                                           |                                                                                           |
| Export                                                     |                                                                                           |
|                                                            |                                                                                           |
|                                                            | ENI<br>CBCCMED<br>In the Mediterroren Programme Lunded by the<br>EUROPEAN UNION           |